Centro Universitario de Sancti Spíritus José Martí Pérez

*FACULTAD DE INGENIERÍA*

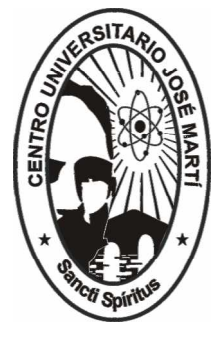

**TESIS EN OPCIÓN AL TÍTULO ACADÉMICO DE MASTER EN "NUEVAS TECNOLOGÍAS PARA LA EDUCACIÓN".**

**TUTORIAL PARA FORTALECER EL APRENDIZAJE DE MACROMEDIA FLASH EN LOS INSTRUCTORES DE LOS JOVEN CLUB DEL MUNICIPIO TRINIDAD.**

**AUTORA: LIC. YAMILET BENÍTEZ GÁLVEZ. TUTOR: DTR. PEDRO CASTRO ÁLVAREZ**.

> *TRINIDAD 2007*

# **PENSAMIENTO**

"No hay más que asomarse a las puertas de la tecnología y la ciencia contemporáneas para preguntarnos si es posible vivir y conocer ese mundo del futuro sin un enorme caudal de preparación y conocimientos."

*FIDEL CASTRO RUZ*

# **AGRDECIMIENTO**

A mi tutor por la ayuda prestada y a todos aquellos compañeros que de una forma u otra intervinieron en la realización de este trabajo.

A mis hijos, esposo y a mis padres.

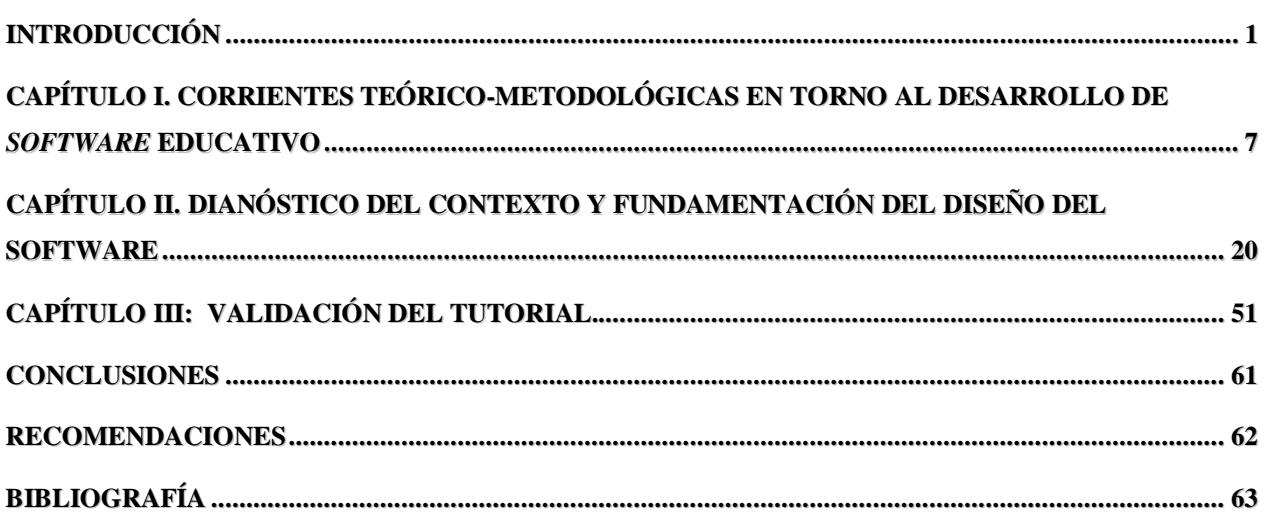

#### **RESUMEN**

Esta investigación se titula" Tutorial para fortalecer el aprendizaje de Macromedia Flash en los Instructores de los Joven Club del municipio Trinidad." consiste en la presentación de un Tutorial dirigido a fortalecer el aprendizaje de los instructores de los Joven Club a través de diferentes lecciones, aprovechando las potencialidades que ofrecen las nuevas tecnologías, ofreciendo a los instructores todas las definiciones y teoría para este contenido. Esta investigación se desarrolló con la aplicación de los métodos de la investigación educativa de análisis y síntesis, inducción – deducción, tránsito de lo abstracto a lo concreto, el histórico lógico, la observación, el criterio de experto, y las técnicas de entrevistas, encuestas. El criterio de experto permitió recoger valoraciones y opiniones que ayudaron a perfeccionar la propuesta, que finalmente se considera que es un valioso instrumento para lograr una buena capacitación y preparación de los instructores en el desempeño de su labor. El aporte práctico de esta investigación radica en el diseño de un Tutorial para el aprendizaje de *Macromedia Flash*. La novedad científica está dada en el terreno metodológico, ya que se concibe el empleo de este tutorial de una manera que se aparta de la forma tradicional en que se utilizan estos recursos. En este sentido, se conciben nuevas formas de interacción con el material y entre los usuarios.

# **Introducción**

El nuevo siglo se abre ante el mundo y el mismo comienza con toda la carga de éxitos, logros, y problemas heredados del anterior, para los pueblos del mundo y, en particular, para América Latina y el Caribe, en un contexto de dramáticas condiciones económicas y políticas. Esta situación coloca a la educación en un lugar principal, como soporte fundamental para impulsar el desarrollo socioeconómico al que aspiran las naciones.

El cambio de siglo ha estado marcado por una convergencia de tecnologías en la esfera de la informática y las telecomunicaciones. Este contexto, matizado por la tradicional diferencia entre ricos y pobres, se extiende por consecuencia al terreno de las tecnologías, dando lugar a la llamada "brecha tecnológica".

Cuba está consciente de que una sociedad para ser más eficaz, eficiente y competitiva debe aplicar la informatización en todas sus esferas y procesos, y convencida de que para los países subdesarrollados resulta imprescindible el logro de este propósito.

En este sentido, Cuba ha identificado desde muy temprano la conveniencia y necesidad de dominar e introducir en la práctica social las tecnologías de la información y las comunicaciones y de lograr una cultura digital como una de las características imprescindibles del Hombre Nuevo, lo que facilitaría a la sociedad acercarse más hacia el objetivo de un desarrollo sostenible.

Un aspecto importante en el desarrollo de esta política ha sido la formación en toda la población de una cultura en el uso de las tecnologías de la información y las comunicaciones (TIC). Para ello se ha realizado un programa de introducción de microcomputadoras personales en todas las esferas de la sociedad, lo que se manifiesta en el Programa de la Informatización de la Sociedad Cubana.

Como resultado, el 8 de septiembre de 1987 se inició el programa de los Joven Club de Computación y Electrónica (JCCE), con el objetivo de contribuir al entrenamiento de la población en el empleo de las TIC y acelerar su integración al desarrollo del país. En los últimos años, ha ocurrido un notable incremento del número de estas instalaciones con la correspondiente demanda de instructores competentes.

#### **TESIS DE MAESTRÍA ³NUEVAS TECNOLOGÍAS PARA LA EDUCACIÓN´**

El impulso en el desarrollo de las tecnologías crea la necesidad de entrenar al personal de manera incesante y vertiginosa a la par del indetenible avance de las mismas. De ahí que la preparación de los instructores de los jcce, tanto como parte del proceso de actualización de los más experimentados como de adiestramiento de los recién incorporados constituye una necesidad impostergable para la prestación de un mejor servicio a la población y a la sociedad en general.

Por otra parte, la naturaleza continua de esta formación demanda el empleo de soluciones permanentes que impliquen la autopreparación del personal. Al respecto, el desarrollo de programas informáticos instructivos aparece como una de los posibles recursos a emplear.

Entre los cursos que se imparten en los Joven Club de Computación y Electrónica se encuentra *Macromedia Flash*, una importante herramienta de creación de productos multimediales. Sin embargo, un diagnóstico inicial muestra que no todos los instructores cuentan con la preparación necesaria para efectuar esta tarea, ni disponen de los recursos necesarios, tales como bibliografía, tanto digital como tradicional. De igual forma, tampoco existe un producto informático destinado a esta preparación.

Por otra parte, la generalidad de los productos de *software* educativo disponibles han sido diseñados con el objetivo de que los alumnos que los utilicen aprendan, refuercen o ejerciten algún concepto, habilidad o destreza y sólo algunos de estos productos incluyen sugerencias de actividades para el profesor.

Se determina entonces a partir de la problemática planteada la búsqueda de alternativas adecuadas para mejorar la preparación de los instructores de los JCCE en el dominio de la aplicación *Macromedia Flash*, lo que nos conduce a formular el siguiente **problema científico**:

• ¿Cómo fortalecer el aprendizaje de Macromedia Flash en los instructores de los Joven Club del municipio Trinidad?

Se prevé como posible respuesta a este problema el diseño de un programa tutor soportado por tecnología multimedia y respaldado con la correspondiente metodología para su empleo.

El **objeto de estudio** de esta investigación es el diseño de programas tutores y su campo de acción es la preparación de los instructores de los JCCE del municipio de Trinidad.

En correspondencia con lo anteriormente delineado, el **objetivo general** de esta investigación es:

• Elaborar un Tutorial para fortalecer el aprendizaje de *Macromedia Flash* en los instructores de los Joven Club del municipio Trinidad.

Las **preguntas investigativas** que orientarán el proceder metodológico de la investigación son las siguientes:

- ¿Cuál es el estado actual de las corrientes teórico-metodológicas en torno al empleo de las TIC en el aprendizaje y en particular el diseño de programas tutores?
- ¿Qué fundamentos teórico-metodológicos sustentan el desarrollo del *software* educativo?
- ¿Cuál es el contexto en que ocurre la intervención?
- ¿Qué decisiones y soluciones tecnológicas se aplican al desarrollo del *software*?
- ¿Cómo validar el tutorial elaborado para fortalecer el aprendizaje de Macromedia Flash, en los Instructores de los Joven Club de Trinidad?

Se determinaron las siguientes variables:

- Variable independiente: Tutorial sobre Macromedia Flash
- Variable dependiente**:** Fortalecimiento del aprendizaje de *Macromedia Flash* en los instructores de los Joven Club del municipio Trinidad.

# **Tareas de investigación**

Las preguntas investigativas orientaron la elaboración de las tareas para la búsqueda de la solución del problema declarado:

- Revisión bibliográfica sobre el estado actual de las corrientes teóricometodológica en torno al desarrollo de software educativo.
- Realización de un Diagnóstico inicial del contexto atendiendo a los recursos humanos y tecnológicos.
- Realización de un esbozo conceptual del programa tutor.
- Creación y desarrollo del programa tutor.
- Validación del Tutorial para fortalecer el aprendizaje de Macromedia Flash, en los Instructores de los Joven Club de Trinidad.

# **Población y muestra**

Están implicados todos los instructores que trabajan en los Joven Club de Computación y electrónica del municipio Trinidad, provincia de Sancti Spiritus. y la **Muestra** incluye los 25 instructores de los Joven Club del municipio antes mencionado lo que representa el 100% de la Población.

# **Métodos científicos**

Como métodos teóricos se emplean la modelación y el sistémico-estructural-funcional. Modelación: Se emplea en el diseño de la metodología a partir de un modelo educativo y en la determinación de las relaciones entre los participantes en el proceso Enseñanza- Aprendizaje.

Sistémico-Estructural-Funcional: Permitió determinar la estructura del tutorial en lo correspondiente a sus módulos, la función de cada uno de ellos y la relaciones qué se establecen entre los mismos.

Durante el desarrollo de esta investigación se utilizaron diferentes métodos y técnicas las que a continuación haremos referencia de su utilización.

## • **Métodos del nivel teórico**

- 1. Análisis y síntesis: Está presente en el análisis de los resultados de todas las técnicas utilizadas en la investigación y la bibliografía sobre el tema.
- 2. Histórico Lógico: Permite estudiar la trayectoria del problema en el transcurso de su historia, así como las leyes generales de funcionamiento y desarrollo de los fenómenos y su esencia. Se utilizó además en el análisis del programa Macromedia Flash, lo cual permitió hacer un análisis lógico de la capacitación de los instructores y el estado actual de las corrientes teóricos-metodológicas de la utilización del software en el empleo de las TIC en el aprendizaje.
- 3. Inducción Deducción: Se utilizó para el razonamiento de los datos que corroboraron la teoría, permitiendo proponer la solución al problema.
- 4. Tránsito de lo abstracto a lo concreto: Permitió la interpretación de la teoría sistematizada y de los datos empíricos obtenidos durante la investigación.

Todos estos métodos fueron de gran utilidad en el estudio de fuentes de información y en el procesamiento de los fundamentos científicos y en el criterio de los autores consultados.

## • **Métodos y técnicas del nivel empírico**

- 1. Criterio de expertos: Permitió recoger valoraciones y opiniones de los expertos que ayudaron a validar el Tutorial propuesto. Sus criterios fueron útiles para la viabilidad de la misma.
- 2. Entrevista estructurada: Se aplicó a los directores: de los joven Club de computación, esta técnica se ha tenido presente en el proceso de diagnóstico de la investigación para determinar el estado real del problema planteado. Permitió además profundizar en el nivel de conocimientos que se tiene sobre el tema seleccionado, así como el interés en el mismo y se efectuó la observación

participante a los instructores de los Joven Club para determinar la preparación científica metodológica y práctica que poseen.

3. Encuesta: Se aplicó a los instructores se tuvo en cuenta en el proceso de diagnóstico de la investigación, para conocer el dominio que posee los instructores de la aplicación Macromedia Flash.

### **Aporte práctico y novedad científica.**

El aporte práctico de esta investigación radica en el diseño de un Tutorial para el aprendizaje de *Macromedia Flash*.

La novedad científica radica en el terreno metodológico, ya que se concibe el empleo de este tutorial de una manera que se aparta de la forma tradicional en que se utilizan estos recursos. En este sentido, se conciben nuevas formas de interacción con el material y entre los usuarios.

La presente tesis cuenta con un Capítulo I en el que se establece el marco teórico de la investigación. El Capítulo II describe el proceso de diseño del *software* a partir del diagnóstico del contexto en que se realiza la investigación, la argumentación de las decisiones tanto pedagógicas como técnicas tomadas en torno al proceso de diseño y desarrollo y la metodología para su empleo. En el Capítulo III se presentan y se discuten los resultados de la validación del software utilizando el método de experto..

# **Capítulo I. CORRIENTES TEÓRICO-METODOLÓGICAS EN TORNO AL DESARROLLO DE** *SOFTWARE* **EDUCATIVO**

La comprensión de las corrientes teórico-metodológicas en torno al empleo de las computadoras en la educación arroja luz sobre el problema de esta investigación y nos permite la toma de decisiones pertinentes a las interrogantes planteadas.

### **1.1. Generalidades del empleo de las TIC para el aprendizaje**

El uso de las computadoras en educación se divide en tres clases fundamentales (Suppes, 1966): (a) la computadora como una herramienta para enseñar computación, (b) la computadora como un instrumento para la presentación de imágenes, y (c) la computadora en la instrucción asistida por computadoras.

El empleo de las computadoras en la educación presenta ventajas sobre otros medios de aprendizaje que parten de la posibilidad de utilizarse con independencia de tiempo espacio; su capacidad para manejar diferentes tipos de material (multimedia); y sobre todo su habilidad de interactuar con el estudiante (Campos, Rodríguez, y Ruiz, 1997).

Estas ventajas en su conjunto permiten manipular a la vez varios tipos de material o formatos, de manera que el estudiante puede beneficiarse de vídeos, presentaciones electrónicas o audio; a la vez que la computadora manipula rutinas de preguntasrespuestas, simula diálogos, realiza pruebas de hipótesis y otros muchos tipos de ejercicios, registra los resultados individuales en un proceso que no requiere la presencia del profesor.

Sin embargo, en los últimos años el desarrollo de las tecnologías de conexión en redes ha posibilitado incorporar nuevos tipos de interacción. Este nuevo paradigma se basa menos en la interacción del usuario con la máquina y potencia la comunicación entre los humanos, en diferentes modos: textual, auditivo, gráfico y visual.

Este nuevo campo de estudio, al que se ha llamado comunicación mediada por computadoras (CMC), implica el uso de computadoras y redes como medios de comunicación por personas que colaboran para lograr un objetivo común, lo cual no requiere la presencia física de los participantes, y que puede proveer un foro de comunicación continua libre de barreras (Rodríguez, 2003). Un ejemplo conocido es la transmisión y recepción de mensajes utilizando las computadoras como medio de entrada, almacenamiento y enrutamiento.

#### **1.1.2. Teorías del aprendizaje en su relación con las TIC**

El desarrollo tecnológico, práctico y conceptual, ha sido motor impulsor al abrir nuevas oportunidades en el desarrollo de las aplicaciones instructivas y al mismo tiempo ha conducido a estancos en determinados modelos, como es el caso del desarrollo aún insuficiente de la inteligencia artificial (IA). No obstante, en el campo de las computadoras aplicadas a la educación, estos avances han ido acompañados también de cambios en el pensamiento, manifestados en diversas teorías del aprendizaje.

A lo largo del desarrollo de la humanidad diversos pensadores e investigadores han tratado de explicar cómo ocurre el aprendizaje humano, lo que ha conducido a la aparición de diversas teorías del aprendizaje. Algunas han buscado la esencia del proceso en el individuo mientras otras han dirigido la mirada a la interacción social.

La introducción de las computadoras en el ámbito educativo en la década del 1960 coincidió con una amplia popularidad de las teorías conductistas, particularmente en los países que encabezaron ese movimiento, como los Estados Unidos, Francia y Gran Bretaña.

Esta teoría se centra en la conducta del hombre; el esquema que representa la actuación del hombre se expresa por la correlación entre la influencia (estímulo) y los movimientos o respuestas del individuo (reacciones). Sus defensores sostienen que el mecanismo de aprendizaje es el condicionamiento y que este se produce cuando se presenta repetidamente un estímulo neutro asociado a un estímulo vital. El sujeto, para encontrar la satisfacción de sus necesidades o para evitar el dolor aprende a reaccionar a ese estímulo. Mientras más respuesta haya aprendido dar a mayor número de estímulo, estará dotado de un conjunto de esquema más amplio y, por lo tanto ser capaz de responder adecuadamente a mayor cantidad de situaciones de la realidad, o sea, el individuo es más desarrollado cuanto más cantidad de esquema E-R posea, ya que tendrá la posibilidad de responder con éxito a los más variados estímulos de la realidad (Watson y MacDougall, 1976).

Esta teoría, derivada del estudio con animales llevado a cabo por Pavlov, ha sido ampliamente rechazada en la actualidad, como una simplificación biologicista del complejo proceso al que conocemos como aprendizaje humano. No obstante, hizo aportes que todavía tienen vigencia, entre los que podemos citar la estructuración lógica y la dosificación del contenido, la contigüidad, y la individualización, la que concede un papel protagónico a la participación del estudiante.

El conductismo ha dejado profundas huellas en el desarrollo del *software* educativo, y son el tutorial y la ejercitación sus principales exponentes.

En años recientes, han ganado en relevancia las teorías desarrolladas por investigadores soviéticos como Vigotsky, Galperin y Leontiev, entre otros. Estas teorías enfocan el aprendizaje como proceso social y por consiguiente centran su interés en la actividad como proceso social de apropiación de la cultura.

Al respecto, el enfoque histórico-cultural (también llamado "teoría sociocultural", el cual abarca estos estudios y su ulterior desarrollo por investigadores soviéticos, del campo socialista y más recientemente del mundo occidental, hace hincapié en la naturaleza social del desarrollo y del aprendizaje, resaltando la importancia de considerar el contexto en el cual ocurre este proceso (Brown, Collins, y Duguid, 1989; Lave y Wenger, 1991), y en particular la relevancia que tiene el sistema en el cual se desarrollan las actividades de enseñanza (Engeström, 1994).

Según la concepción de Vigotsky, toda actividad y desarrollo humanos está vinculada ala actividad, la que concibe como "acciones intencionadas mediadas por diferentes herramientas" (1989). La más importante de estas herramientas es el lenguaje, ya que representa "el sistema semiótico que sirve de base al intelecto" (Vigotsky, 1989). De esta manera, considera que todas las funciones superiores parten de la interacción social basada en el lenguaje.

Vigostky (1989) enfatizó que el aprendizaje colaborativo, ya fuera entre los estudiantes o entre los estudiantes y el profesor, es esencial para ayudar a los estudiantes a transitar a través de su zona de desarrollo próximo (ZDP), la diferencia que existe entre lo que el estudiante puede hacer por sí solo y lo que puede lograr con la colaboración de otros.

La selección y el acceso progresivo a retroalimentación más detallada están en concordancia con el enfoque histórico-cultural (Warschauer, 1996). Refiriéndose al concepto de "andamiaje" inherente a la ZDP, Rogoff (1990) señala: "la metáfora implica la posición activa del experto hacia las revisiones continuas del andamio en respuesta a las capacidades que van desarrollándose en el novato".

*13*

En su relación con el diseño de *software* educativo, esta tendencia pone de manifiesto la importancia de considerar no sólo el aprendizaje en el momento del diseño sino también el proceso de enseñanza a través del cual se intentará que ocurra dicho aprendizaje, es decir, considerar el contexto social en el diseño de este tipo de productos (Mantovani, 1996).

El concepto de autonomía hace énfasis en el papel del estudiante en lugar de en el papel del profesor. Enfoca más el proceso que el producto y estimula a los estudiantes a desarrollar sus propios objetivos de aprendizaje y ver el aprendizaje como un proceso continuo (Jacobs y Farrell, 2001) y sobre todo contribuye a que el aprendizaje ocurra con un propósito (1997; citado por Warschauer y Lepeintre, 1997).

Kember (1997, 1998; citado por Entwistle, 2000) sugiere dividir los puntos de vista hacia la enseñanza en dos grandes grupos: las concepciones centradas en el profesor y las concepciones centradas en el estudiante. Las concepciones centradas en el profesor se preocupan por cubrir un contenido (transmisión de información) de manera que satisfaga al profesor y cumpla con los requisitos institucionales. En el otro extremo, las concepciones centradas en el estudiante ponen el énfasis en el "cambio conceptual" de éste como individuo.

A la luz de esta polémica, Lemke (1998) distingue entre el paradigma de aprendizaje curricular prevaleciente en la mayor parte de la educación actual, y un paradigma de aprendizaje interactivo, que se manifiesta en las bibliotecas y los centros de investigación. En el primero, un currículo preestablecido decide lo que el estudiante debe conocer y cuándo necesita conocerlo; en el segundo, el propio estudiante determina sus objetivos e intereses como aspecto clave del proceso de aprendizaje.

Al respecto, una de las vías o métodos más estrechamente relacionados con el aprendizaje centrado en el estudiante es el aprendizaje basado en proyectos y tareas (Warschauer, Shetzer, y Meloni, 2000). Estos responden a la necesidad de que las personas sean capaces de encontrar y crear diferentes tipos de conocimiento cuando los necesitan, más allá de aplicar los conocimientos que han aprendido en la escuela (Reich, 1991; citado por Warschauer y col.; 2000).

Al respecto, Reich (1991) y Rifkin (1995; citados por Shetzer y Warschauer, 2000) apuntan que el aprendizaje flexible, autónomo y continuo es esencial para el éxito en la

*14*

era de la información. Shetzer y Warschauer (2000) recomiendan que los estudiantes se responsabilicen de su aprendizaje mediante el trabajo en proyectos individuales o colaborativos.

El aprendizaje por proyectos es congruente con las ideas de la pedagogía crítica (Freire, 1994), la cual trata de estimular una visión del aprendizaje como un proceso en el que los estudiantes participan en la transformación propia y del mundo, no como un proceso en el que reciben de manera pasiva la información proveniente de los profesores y los libros de textos.

Refiriéndose a la polémica en torno al papel del profesor, González (1999) argumenta que su papel no es el de un facilitador del aprendizaje, al propiciar las condiciones para que el estudiante pueda expresar libremente sus potencialidades, como se plantea en la pedagogía no directiva; por el contrario, es el profesor quien debe desempeñarse como orientador del aprendizaje, cuya formación profesional le permite encauzar el proceso de forma científica hacia niveles superiores de desarrollo.

Este enfoque se enmarca en una categoría intermedia que Van Driel y sus colegas (1997; citados por Entwistle, 2000) describen como "dirección del estudiante". Los profesores que adoptan esta posición creen en un firme control sobre los estudiantes, pero estaban conscientes de la necesidad de estimular el aprendizaje activo.

La tendencia es a considerar la enseñanza y el aprendizaje como procesos sociales en los que los estudiantes son co-constructores activos del conocimiento junto con sus profesores (Jacobs y Farrell, 2001).

En este sentido, Johnson en 1991 concluyó que la integración de las computadoras en la educación puede promover el aprendizaje cooperativo. En lugar de aislar y promover un comportamiento asocial, como se temía, existen cada vez más evidencias de que el empleo de las computadoras puede promover nuevas formas de trabajar en conjunto, enseñanza mutua, así como una interacción social y académica basada en tareas, que conducen a niveles superiores de interés, motivación y logro.

Por otra parte, desde hace ya un tiempo, se ha ido tomando consciencia de que "cualquier aprendizaje es un proceso activo" (Rivers, 1983; citada por (Griffiths, 2004), y la idea de que los estudiantes de idiomas son individuos que pueden asumir su propio aprendizaje y lograr la autonomía mediante el uso de estrategias de aprendizaje ha sido investigada y promovida por educadores como Oxford (1990), O'Malley y Chamot (1990), Bialystok (1991), Cohen (1991), Wenden (1991), y Green y Oxford (1995; citados por Griffiths, 2004).

Las estrategias de aprendizaje son tomadas en cuenta por el Enfoque Histórico-cultural (Vigotsky, 1989), el cual hace énfasis en el suministro de un ambiente estratégico dinámico en el cual las estrategias se hagan explícitas a los estudiantes en la medida en que se hacen conscientes de su empleo. Con una interiorización mayor de sus objetivos y de las estrategias que utilizan para alcanzarlos, los estudiantes emplean dichas estrategias progresivamente con mayor precisión (Lantolf y Appel, 1994).

Al respecto, la Teoría de la Actividad (Leontiev, 1977) provee un punto de vista más exacto en su definición de estrategias, haciendo énfasis en la influencia del trasfondo sociocultural de las actividades sobre las operaciones estratégicas de los individuos con sus comunidades.

El Enfoque Histórico-cultural estimula una orientación más específica hacia la tarea y se considera que la actividad estratégica está indisolublemente ligada a un objetivo (Vigotsky, 1989). Esto a su vez refuerza la idea de que debido a que una estrategia puede utilizarse con varios objetivos en mente, es importante concentrarse en la construcción de tareas estratégicas que estimulen el uso y provean el contexto para procesos mentales complejos, llamados también estrategias metacognitivas.

#### **1.2. Comunicación educativa con el empleo de la tecnología**

## **1.2.1. Multimedia e hipertexto: hipermedia.**

La convergencia tecnológica actual se ha manifestado con mayor énfasis en el desarrollo de la llamada "multimedia". En opinión de Steinmetz (1990), este concepto es tan amplio que es casi imposible fijar sus límites. Los sistemas multimediales permiten la manipulación combinada de textos, sonidos e imágenes desde una estación de trabajo con el empleo de diferentes tecnologías.

Sin embargo, esta posibilidad sólo explota todas sus potencialidades cuando se imbrica con otro concepto: el hipertexto, el cual constituye una organización no lineal o no secuencial de acceso a la información textual (Steinmetz, 1990) que surge como una alternativa a la escritura secuencial.

Es a esta unión de multimedia e hipertexto que se conoce como hipermedia. Este concepto se concibe como uniones interactivas de información presentada en múltiples modos (Streitz, Tandler, Müller-Tomfelde, y Konomi, 2001) que incluyen texto, imágenes y múltiples formatos como gráficos animados, segmentos en movimientos, sonido y música.

La hipermedia conjuga entonces los beneficios del hipertexto y la multimedia. Así respecto a las ventajas de la hipermedia podemos mencionar la posibilidad de mostrar imágenes en movimiento; reproducir sonidos; acceder con mayor facilidad a datos esparcidos, con menor retardo temporal; enlazar múltiples datos en red; aumentar la rapidez y disminuir el costo de las copias individuales; requerir un menor espacio físico de almacenamiento con la posibilidad de compartirse por más de un usuario; efectuar la lectura orientada al usuario que en potencia podría reunir toda la literatura universal; estructurar los datos de manera relacional y semántica orientada la usuario, en la que se utiliza una única estructura para datos de diversa índole, tales como texto libre (datos no estructurados), redes semánticas (semiestructurados) y tablas (datos estructurados); y prescindir de una amplia destreza de programación para construir complejas estructuras (Streitz, Walker, Waterworth, Wright, y Trigg, 1992).

Sin embargo, la hipermedia también supone un número de desventajas. Por su naturaleza la hipermedia puede provocar un retardo de hasta un 30% en la lectura, alberga la posibilidad de una estructura en spaghetti y manifiesta la ausencia de una definición central de la estructura de datos, y de un modo sencillo para realizar acciones generales o cálculos específicos sobre los datos. Desde el punto de vista del estado actual de la tecnología, las dificultades parten de la inexistencia estándares relacionados con una interfaz única, un estándar de transferencia de datos, canales regulares de publicación y de un formato único para la presentación de la información (Streitz y col., 1992).

#### **1.2.2. Principios del diseño de programas tutores**

Los programa tutores (tutoriales) son aplicaciones que en mayor o menor medida dirigen, tutoran, el trabajo de los alumnos. Aspiran a que, partiendo de unas informaciones y mediante la realización de ciertas actividades previstas de antemano,

los estudiantes pongan en juego determinadas capacidades y aprendan o refuercen ciertos conocimientos y habilidades.

Un programa tutor tradicional se inscribe dentro de la teoría conductista del aprendizaje, según la cual la instrucción exitosa debe incluir cuatro actividades fundamentales (Alessi y Trollip, 1984):

- Presentación de la información o modelación de las habilidades
- Guía del estudiante a través del uso inicial de la información o habilidades.
- Práctica hasta alcanzar familiaridad o fluidez con el contenido.
- Evaluación del aprendizaje.

Las lecciones tutoriales tienden a satisfacer los dos primeros componentes de la instrucción, y por lo general no incluyen la práctica extendida ni la evaluación del aprendizaje (Alessi y Trollip, 1984). Algunos tutoriales ni siquiera guían al estudiante a través de la información y se limitan a presentarla, como es el caso de la mayoría de los tutoriales disponibles en la Internet.

Los tutoriales se utilizan en casi cualquier área del conocimiento desde las humanidades hasta las ciencias sociales y físicas. Son adecuados para presentar información factual, para aprender reglas y principios, o para aprender estrategias de resolución de problemas.

Un modelo tradicional de lección tutorial comienza con una sección introductoria que informa al estudiante del propósito y la naturaleza de la lección. Después comienza un ciclo. La información se presenta y se desarrolla. El alumno debe responder una pregunta. El programa juzga la respuesta y evalúa la comprensión del estudiante, al que se le ofrece retroalimentación para mejorar la comprensión y futuras actuaciones. Al finalizar cada ciclo, el programa toma decisiones en cuanto a qué información debe tratarse en la próxima iteración.

El ciclo continúa hasta que la lección es suspendida por el alumno o el propio programa. En este punto deben aparecer las conclusiones de la interacción con un resumen y consejos hacia dónde orientar el estudio adicional.

Sin embargo, no existe un modelo único de lección tutorial, por lo que los tutoriales se agrupan según diferentes clasificaciones. Cuando se limitan a proponer ejercicios de refuerzo sin proporcionar explicaciones conceptuales previas se denominan programas

tutoriales de ejercitación, como es el caso de los programas de preguntas y de los programas de adiestramiento psicomotor, que desarrollan la coordinación neuromotriz en actividades relacionadas con el dibujo, la escritura y otras habilidades psicomotrices. En los tutores inteligentes, a diferencia de los tutoriales tradicionales, se intenta simular algunas de las capacidades cognitivas de los estudiantes y utilizar los resultados como base de las decisiones pedagógicas que se tomarán, pudiendo tomar estos la iniciativa. Para la creación de los tutores inteligentes, que están basados en técnicas de inteligencia artificial (IA), se utilizan dos modelos el basado en reglas o producciones y el basado en esquemas, aunque en muchos de los sistemas que se implementan se incluyen características de ambos enfoques.

Por otra parte, la aplicación de tutoriales basados en multimedia vislumbra la posibilidad de establecer un buen hilo conductor entre conceptos teóricos y la aplicación de los mismos en el laboratorio.

Los sistemas tutoriales alcanzan los mejores resultados, en la exploración e investigación de la computación y el aprendizaje, y nos muestran la creación de un cierto tipo de ambiente de aprendizaje (Cuevas, 1991). Aunque no existe una definición clara de lo que se entiende por un sistema tutorial se puede contemplar como una extensión de las lecciones tutoriales, es decir, un sistema que contenga una o varias lecciones tutoriales, las cuales al interactuar con el estudiante, tengan un cierto comportamiento inteligente. Para muchos autores, lo anterior sólo es posible de realizar mediante la combinación de la inteligencia artificial y las ciencias cognitivas.

En estos sistemas, se implementa un modo de enseñanza flexible a través del uso de algún tipo de mecanismo basado en la evaluación de las respuestas del estudiante a preguntas propuestas por el sistema. Dependiendo de ésta evaluación se decide si se presenta al estudiante nuevo material o se presenta material remedial. Para guiar apropiadamente la interacción del sistema con el estudiante se implementa internamente un modelo de error del estudiante, que se anticipa a todos los posibles errores y aciertos, que el estudiante-usuario podría tener al intentar resolver un determinado problema (C. W. Anderson, 1986; Burns y Capps, 1988). No obstante, existe una gran variación en el nivel de detalle con que se concibe el modelo del estudiante en los diferentes sistemas tutoriales inteligentes.

Algunos de los sistemas tutoriales que han sentado pautas en el desarrollo de este tipo de software se encuentran:

En LISP (Intelligent Tutoring System) (C. W. Anderson, 1986), un sistema para la enseñanza del lenguaje de computación LISP, la arquitectura básica del tutor la constituyen tres componentes, el dominio del conocimiento (modelo de estudiante), las reglas tutoriales y la interface.

En el *Learning Companion System* (Chan, 1996) se agrega un acompañante desempeñado por la misma computadora. Sus componentes básicos son la computadora-profesor, el estudiante-humano y la computadora-estudiante (acompañante).

Otros programas de este tipo son Geometría (J. R. Anderson, Boyle, y Yost, 1985); TAPS, para el aprendizaje de aritmética y algebra elemental desarrollado por Derry, Hawkes y Tsai (1989); CLORIS (Parkes, 1989), una combinación de sistema tutorial inteligente con video interactivo; SCENT-3 (McCalla y Greer, 1990) y el tutor ZEERA para estadística descriptiva.

Es necesario señalar que en los sistemas anteriores los autores parten de dos premisas: la substitución total del maestro, lo cual nos obliga a tener un modelo de enseñanza; y la creación en la computadora de un modelo de estudiante que implica el desarrollo de una teoría del conocimiento.

Los tutoriales generalmente se basan en la epistemología tradicional o sensorioempirista (Aebli, 1968) y tratan de aplicar una didáctica de tipo discursiva.

Tradicionalmente, los tutoriales se creaban con procesadores de textos y sólo en algunas ocasiones excepcionales se usaban programas de maquetación. Este tipo de tutoriales se caracteriza por una lectura lineal de los mismos, el usuario progresa secuencialmente por el texto, y sólo la presencia de marcadores permite acceder a puntos concretos o al índice del texto. Sin embargo, estos aspectos no pueden ser considerados como una forma de interactividad, ya que simplemente permiten al usuario abandonar momentáneamente esa secuencialidad para regresar de nuevo a ella una vez consultada la información.

Algunas tecnologías de la información como el hipertexto o el hipermedia, han contribuido a mejorar sensiblemente el diseño y la presentación de los materiales formativos que las bibliotecas y centros de documentación elaboran para sus usuarios Al respecto, los sistemas de hipertexto o hipermedia rompen la linealidad de estos contenidos y se ajustan más a modelos cognitivos de aprendizaje en los que el usuario, selecciona los contenidos que más le interesan en función de una previsualización rápida. Formalmente, los enlaces permiten resaltar los conceptos a explicar de una manera más explícita y se facilita su localización por medio del subrayado de los mismos. Sin embargo, no siempre encontramos enlaces siguiendo este criterio. Múltiples enlaces en una misma frase, o enlaces abarcando frases o párrafos enteros desvirtúan esta funcionalidad.

Como recursos del aprendizaje, los tutoriales reportan numerosas ventajas (Eva, 2001):

- Son agradables, fáciles de usar y autoexplicativos.
- Posibilitan facilidad para moverse (navegar) por la información.
- Presentan la lectura (consulta) del documento adaptado al usuario.
- Permiten enlazar textos con imágenes, sonidos y vídeos.
- Permiten elevar la interacción hombre-máquina.
- Logran en determinados momentos efectos que no son posibles lograr en clases con otros medios de enseñanza, tales como simulaciones peligrosas, costosas o irreales.

Los recursos multimediales son sumamente atractivos y pueden ayudar a generar la ilusión de motivar al alumno y producir mejores aprendizajes. Sin embargo, la experiencia está mostrando también que, mal elegidos en función del grupo escolar e inadecuadamente utilizados (Eva, 2001):

- potencian la fragmentación del conocimiento,
- producen saturación de información, elevan los umbrales de impacto y velocidad en las imágenes que un alumno requiere como estímulo para interesarse,
- fomentan la pasividad frente a la pantalla
- centran la atención en aspectos superficiales y no relevantes del conocimiento.

En cuanto a la conjunción de ambos conceptos, numerosos autores (Alexander y Judy, 1988; Amthor, 1992; Eva, 2001; Hmelo, Lunken, Gramoll, y Yusuf, 1995) concuerdan en que los tutoriales multimediales brindan aspectos positivos y negativos que conviene tener presentes para potenciar unos y minimizar otros.

Entre los aspectos positivos se encuentran:

- Tienen ventajas comunes a otros productos informáticos y a otras tecnologías, permitiendo además una mayor interacción.
- Ofrecen la posibilidad de controlar el flujo de información.
- Gracias a la enorme cantidad de información que se puede almacenar actualmente y a su confiabilidad, ofrecen gran rapidez de acceso y durabilidad.
- Integran todas las posibilidades de la informática y de los medios audiovisuales.
- Contienen información audiovisual que puede ser utilizada para varias finalidades en la institución educativa.
- Pueden provocar una mejora en el aprendizaje, ya que el alumno avanza por el sistema según su ritmo individual de aprendizaje.
- Pueden incrementar la retención. La memorización de núcleos de información importantes aumenta significativamente gracias a la interacción y a la combinación de imágenes, gráficos, textos, etc. junto a las simulaciones con representaciones de la vida real.

Por otro lado, presentan los siguientes aspectos negativos:

- Requieren de un alto costo del material de los equipos y de la producción del material.
- Existe una falta de estandarización: hay una multiplicidad de marcas y estándares que tiende a reducirse a dos: multimedia para PC compatibles y, por otro lado, Macintosh de Apple.
- Escasez de programas en cantidad y calidad en lengua castellana, aunque existan muchos en lengua inglesa.

## **Conclusiones**

Las computadoras y las tecnologías de la información y las comunicaciones en general han sido utilizadas ampliamente en la educación. Cada momento de este desarrollo ha respondido a las capacidades técnicas disponibles y al pensamiento psicopedagógico prevaleciente. Al respecto, la tecnología de redes y de multimedia han abierto nuevas posibilidades al desarrollo de aplicaciones para la educación. De la misma manera, se

manifiesta un tránsito desde los modelos de aprendizaje conductistas hacia los constructivitas.

Estos nuevos modelos pedagógicos hacen énfasis en el contexto social del aprendizaje. De esto modo, adquieren importancia nuevos formas de organizar el aprendizaje como el aprendizaje basado en tareas y proyectos.

La lección tutorial, en su estructura y función tradicional, responde a los postulados conductistas y no se adapta al nuevo paradigma que se ha venido manifestando en la enseñanza por computadoras, en el que el diálogo con la máquina se vuelve secundario y se promueve la interacción entre las personas, más cercana a las ideas del constructivismo.

Es necesaria la búsqueda de alternativas que sin rechazar este modelo de *software* educativo lo adecuen a los nuevos modelos pedagógicos y hagan uso de todas las potencialidades de la tecnología actual.

# **CAPÍTULO II. DIANÓSTICO DEL CONTEXTO Y FUNDAMENTACIÓN DEL DISEÑO DEL SOFTWARE**

## **2.1. Diagnóstico del contexto.**

En esta investigación se declaró como:

v *Variable dependiente: Fortalecimiento del aprendizaje de Macromedia Flash* en los instructores de los Joven Club del municipio Trinidad.

Aprendizaje: Es un proceso de adquisición de una nueva conducta en la que se influyen hábitos y comportamientos de un individuo, mediante la experiencia a consecuencia de su interacción con el medio externo.

Macromedia Flash: Es una herramienta de edición con la que los diseñadores y desarrolladores pueden crear presentaciones, aplicaciones y otro tipo de contenido que permite la interacción del usuario*.*

#### Tabla 1. Dimensiones e indicadores

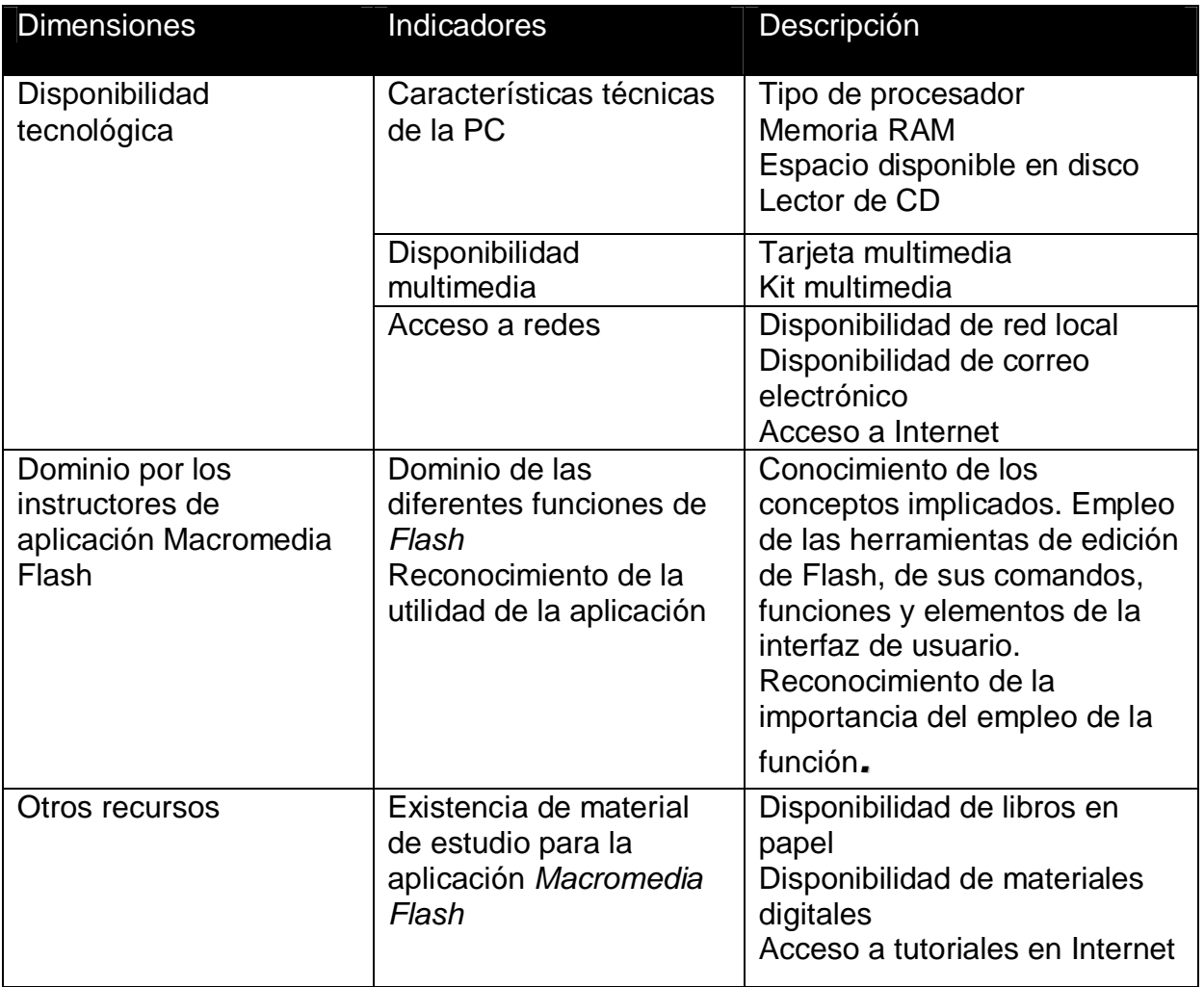

La investigación se realiza en el contexto del programa de Joven Club de Computación e Electrónica, iniciado por la Revolución hace 19 años, cuyo desarrollo, acelerado en sus inicios, se vio entorpecido por el arribo del llamado "período especial" en la década de los 90. Sin embargo, este programa ha recuperado en los últimos años su impulso inicial con la creación de nuevas instalaciones, la renovación gradual del equipamiento y el aumento de la conectividad.

Como consecuencia, el aumento explosivo del número de estas instalaciones y el ritmo indetenible del desarrollo tecnológico han traído aparejada una demanda creciente de instructores capacitados. Una cantera importante de este personal la constituyen los politécnicos de informática, los que han aportado sus jóvenes egresados a esta

importante misión. Sin embargo, los instructores recién incorporados carecen de la experiencia y muchos de ellos se encuentran aún en proceso de adiestramiento. Un estudio de la situación en el municipio de Trinidad arroja que el 39% de los instructores es graduado de educación superior y un 31% es graduado de Técnico Medio en Informática. El promedio de años de experiencia es de sólo 4 años.

Para la observación se utiliza una guía de observación basada en la escala de Likert de 5 puntos.

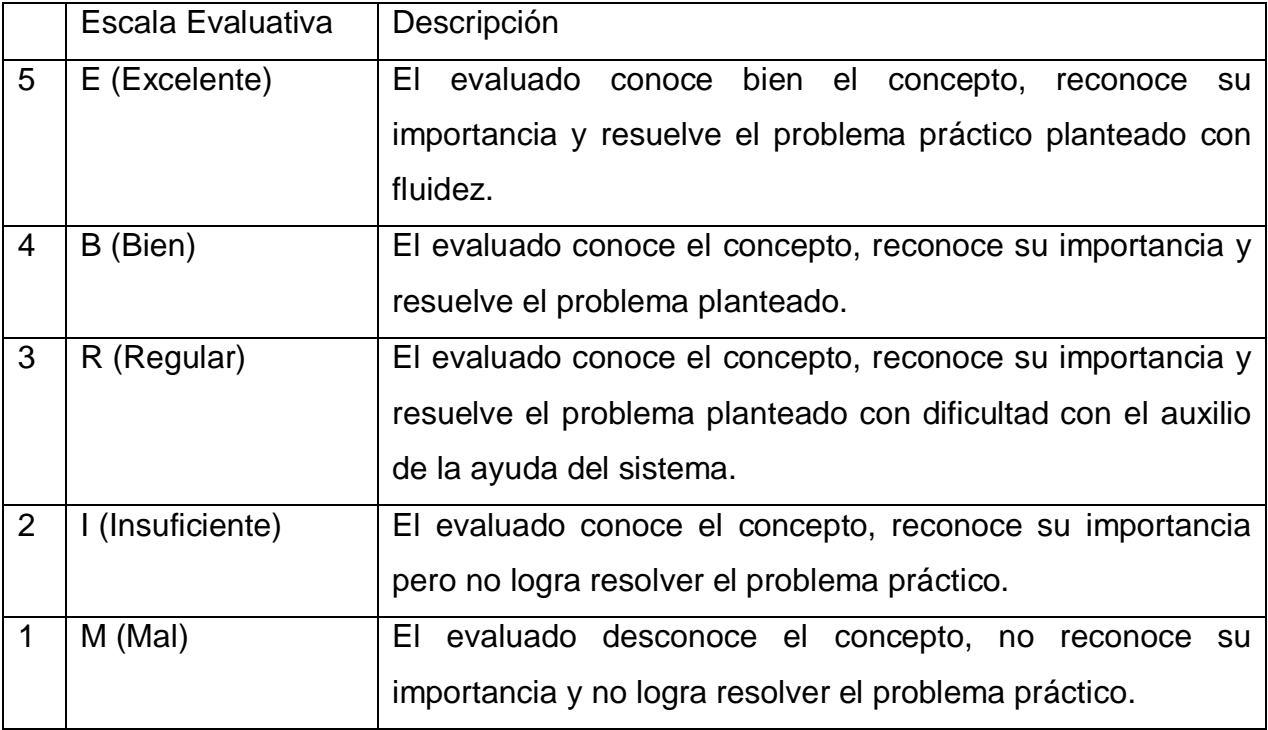

Durante el proceso de investigación se aplicaron una serie de técnicas con el objetivo de explorar el estado real en que se encuentra el problema como fueron:

- ∗ Encuesta a instructores (Anexo 1).
- ∗ Entrevista a directores de los joven club (Anexo 2)

De la encuesta (Anexo 1) aplicada a los instructores de los diferentes Joven Club del municipio de Trinidad, se arrojaron los siguientes resultados:

#### **TESIS DE MAESTRÍA ³NUEVAS TECNOLOGÍAS PARA LA EDUCACIÓN´ CAPÍTULO II**

- En lo que respecta al empleo específico de la aplicación *Macromedia Flash* la mayoría de los encuestados refirió conocer la aplicación pero no haberla utilizado con anterioridad. La evaluación promedio fue de 2,88 en una escala de 5, lo que se corresponde con la categoría "lo utilizo con ayuda de otra persona o la bibliografía". Ninguno de ellos había participado como alumno en un curso de *Flash*.
- Asimismo ninguno de los encuestados refirió haber impartido cursos de este sistema con anterioridad. Sin embargo, todos fueron capaces de reconocer a *Macromedia Flash* como una importante herramienta de autor en el trabajo con multimedia. Al respecto, los más conocedores argumentaron que preferían *Flash* por sus múltiples potencialidades y opciones, su interactividad, la sencillez de su lenguaje de programación y la posibilidad de intercambio de recursos con otras aplicaciones.
- En cuanto a los materiales de estudio disponibles se pudo conocer que solamente las instalaciones de nueva creación contaban cada una con un libro de *Macromedia Flash*, y que este se encontraba desactualizado con respecto a las versiones más recientes de la aplicación. Este material no era muy aceptado por los instructores quienes además alegaron que no ayudaba a resolver la mayor parte de los problemas que se les presentaban al utilizar la herramienta.

Resultados arrojados de la entrevista (Anexo2) :

• Un diagnóstico inicial del contexto no debe obviar las posibilidades tecnológicas disponibles, ya que el programa tutor debería hacer un uso racional de las mismas. Para ello se recogieron los datos del equipamiento disponible en los Joven Club del municipio. Al respecto se consideraron los requerimientos mínimos para operar con *Flash* como velocidad del procesador, disponibilidad de equipamiento multimedia (tarjetas de sonido, bocinas o audífonos y lectores de CD o DVD), y cantidad de memoria RAM. Otras decisiones en el proceso de desarrollo del *software* y la metodología a emplear dependían del estado de la conectividad por diferentes vías.

• Los datos recogidos mostraron que existían los requerimientos técnicos para el cumplimiento del objetivo propuesto en este trabajo, ya que en todos los casos las computadoras igualaban o sobrepasaban los mínimos recomendados. Sin embargo, algunas de las instalaciones no contaban con conectividad por medio de red local, Internet o correo electrónico. La siguiente tabla resume la situación existente al respecto ver.

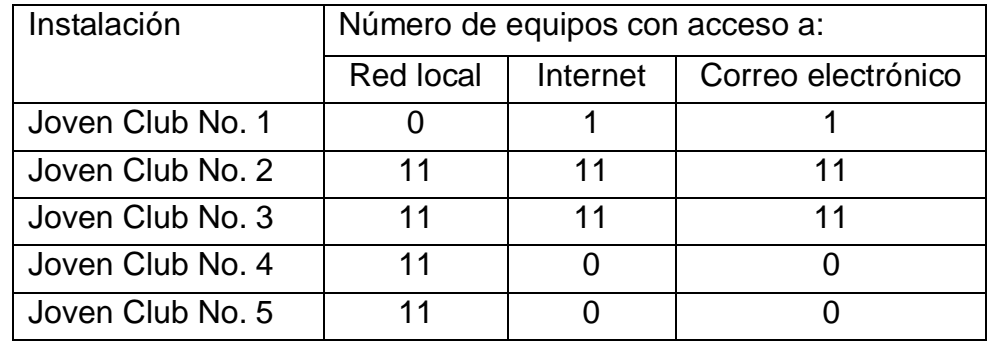

En sentido general, se aprecia la necesidad de capacitar a los instructores de los Joven Club del municipio en el manejo de la herramienta de autor *Macromedia Flash* debido a que los mismos demuestran un bajo nivel de conocimiento de esta aplicación, ampliamente utilizada a nivel mundial. De la misma manera existen las condiciones técnicas para el desarrollo de un programa tutor multimedia destinado a la enseñanza de *Flash* así como la motivación hacia el aprendizaje por parte de los instructores quienes están conscientes de esta necesidad.

#### **2.2. Diseño de propuesta de solución con el empleo de las TIC**

La propuesta radica en el diseño de un Tutorial para fortalecer el aprendizaje de *Macromedia Flash.* Esta multimedia debe ir acompañado de la metodología para su empleo de manera que se adapte tanto a las condiciones tecnológicas existentes como que responda las concepciones psicopedagógicas actuales.

En esta investigación se declara como: Variable independiente: Tutorial sobre Macromedia Flash.

**Tutorial**: Es un programa especializado en un área del conocimiento, que establece una estrategia basada en el diálogo con el estudiante, adecuado para presentar información objetiva, tiene en cuenta las características del estudiante; y además, sigue una estrategia pedagógica para guiar a este estudiante y para la transmisión del conocimiento.

#### **Fundamentos teóricos del diseño del tutorial y la metodología que lo sustenta**

La aplicación puede utilizarse para el estudio individual, planificación de clases, motivación e impartición de clases, tareas extreclases donde no se requiera el trabajo del instructor frente al alumno; el tutorial responde al modelo tradicional de tutorial debido a que el estado actual de la tecnología de la inteligencia artificial aún no alcanza los niveles requeridos para que la máquina desarrolle un diálogo auténtico con el estudiante y tome decisiones verdaderamente "inteligentes".

Esta decisión también parte de las carencias tecnológicas reportadas. El diagnóstico de las condiciones tecnológicas disponibles arroja que varias de las instalaciones del municipio no disponen de red local, acceso a Internet o al correo electrónico, lo que limita la interacción entre los diferentes usuarios.

Sin embargo, la metodología que acompaña al empleo del *software* durante el entrenamiento de los participantes se basa en una concepción del aprendizaje diferente. Al contrario del tutorial en su sentido estrecho, la metodología promueve la interacción entre las personas que participan en el proceso de enseñanza-aprendizaje.

La intervención educativa tiene como objetivo elevar el nivel de dominio del programa de tutor *Macromedia Flash*. La concepción del empleo de este material instructivo se orienta fundamentalmente en el Enfoque histórico-cultural, tomando en cuenta el concepto de Zona de Desarrollo Próximo (ZDP) (Vigotsky, 1989). Esta concepción se manifiesta a través de los modelos de interacción entre los diferentes participantes, tomando como base la ejecución de tareas, que le permiten a cada participante la autonomía para avanzar y aportar al avance de los demás según su propio ritmo y

potencialidades con el objetivo final de favorecer los procesos individuales de crecimiento y desarrollo a través de las relaciones interpersonales de interdependencia. De los diferentes modelos derivados de teoría de Vigotsky que explican el aprendizaje colaborativo, la metodología para el empleo del tutorial se fundamenta en el modelo que concibe la interacción como aprendizaje (Wertsch y Bivens, 1992).

 Al concebir la inclusión de colaboradores externos al grupo (en su concepción estrecha de profesor + alumnos), la metodología fomenta el trabajo colaborativo entre participantes con diferentes niveles de formación e intereses. Estos participantes trabajan en conjunto en la solución de problemas concretos, en su mayoría reales; esto produce un impacto, no sólo en los alumnos sino también en los colaboradores. De este modo, los aprendices reciben el apoyo necesario para transitar por la ZDP de agentes mediadores como el profesor, los colaboradores u otros estudiantes.

La metodología concibe al estudiante como centro del proceso. Retomando el concepto de ZDP, la metodología concibe que el aprendizaje parte de la experiencia, intereses y perspectivas de los alumnos y les ofrece oportunidades para ampliar el alcance de sus acciones.

Sobre las bases de la Teoría de la Actividad (Leontiev, 1997), la metodología concibe la necesidad de crear un ambiente estratégico dinámico mediante el empleo de tareas que estimulen procesos mentales complejos (estrategias metacognitivas). De este modo, en la medida en que los estudiantes se hacen gradualmente conscientes del empleo de las estrategias de aprendizaje, van desarrollando un enfoque activo hacia las tareas.

#### **Diseño pedagógico de la intervención educativa**

El diseño del curso en sentido general toma en cuenta los componentes del proceso docente-educativo. Parte del problema planteado para formular los objetivos. A partir de estos se seleccionan los contenidos tanto conceptuales como procedimentales y actitudinales. De acuerdo a la naturaleza de los contenidos se seleccionan los métodos y los medios a emplear y culmina con la evaluación del aprendizaje, lo que puede conducir a una reevaluación de la totalidad del proceso.

Se concibe entonces que el problema consiste en el bajo nivel de dominio del empleo de la aplicación *Macromedia Flash* por los instructores de los Joven Club del municipio de Trinidad; de ahí que el objetivo sea elevar el nivel de estos instructores al respecto.

En concordancia con este objetivo, los contenidos se enmarcan en tres áreas fundamentales: la comprensión de los conceptos relacionados, las habilidades requeridas y las actitudes que favorecen el empleo de esta herramienta de autor. A diferencia de los tutoriales tradicionales, en los que se presupone cierta motivación en el estudiante, el programa que proponemos reconoce la necesidad no sólo de trabajar en los aspectos conceptuales y procedimentales, sino también en los actitudinales. En este sentido, promueve el empleo de la herramienta sobre la base del reconocimiento de sus ventajas sobre otros programas similares.

En este sentido se concibe un modelo de tutorial conformado por una serie de módulos, donde cada uno de los cuales incluye las siguientes etapas:

- 1. Presentación
	- a. Se presentan los objetivos del módulo en términos de qué se espera lograr en el estudiante.
	- b. Se enuncian los contenidos a tratar.
	- c. Se hace referencia al enlace con contenidos anteriores.
	- d. Se reafirma la importancia y la utilidad de dominar los contenidos.
	- e. Se introduce un problema que se habrá de solucionar a partir de lo aprendido.
	- f. Se modela la solución del problema.
- 2. Práctica controlada
	- a. En un ambiente simulado, el estudiante realiza una serie de pasos similares a la modelación cuya ejecución es controlada por la computadora.
- 3. Práctica libre
	- a. El estudiante aplica lo aprendido en el ambiente de trabajo real de *Macromedia Flash*, siguiendo los pasos orientados. La comprobación se realiza en parejas o pequeños grupos. El profesor puede intervenir en la revisión de los resultados de la práctica o proveer ayuda con las dificultades que se presenten.
- 4. Tarea
- a. Los estudiantes colaboran entre sí, con los colaboradores y el profesor en la solución de una tarea integradora de los contenidos aprendidos en el módulo. En la medida de las posibilidades técnicas puede promoverse de manera adicional el empleo de herramientas de comunicación a distancia como entornos virtuales, correo electrónico, chat, etc.
- b. Debe incluir un momento en el que se socializan los resultados obtenidos, el cual debe aprovecharse para promover estrategias metacognitivas de reflexión sobre el proceso de aprendizaje.

Un proyecto central actúa como eje aglutinador de todos los conocimientos aprendidos, de ahí la importancia de que las tareas se relacionen directamente con este proyecto y aporten a su ejecución de manera gradual. Se toma la decisión pedagógica de utilizar en aprendizaje basado en tareas como base del diseño de la mayoría de las acciones. Estas tareas en algunos casos involucran la resolución de problemas relacionados con la ejecución del proyecto central. Esta decisión se basó en la percepción de que al utilizar el aprendizaje basado en tareas, los estudiantes podrían desarrollar su autoconcepción de la competencia (Pintrich y Shruck, 1996; citados por Hoter, 2001).

La metodología concibe la integración de sus acciones con el resto de los cursos que se imparten en los Joven Club. En este sentido, los resultados de los proyectos y tareas pueden tributar a problemas reales que se presenten durante la impartición de estos cursos. Por ejemplo, un proyecto pudiera consistir en el desarrollo de un material interactivo de ayuda para el empleo del correo electrónico.

Las formas de interacción entre el material instructivo (tutorial) y los estudiantes así como entre los participantes son claves en la metodología.

En el proceso de aprendizaje basado en el tutorial, la interacción ocurre en dos momentos. Primero, el estudiante interactúa con la máquina en un proceso dialógico en el que ésta presenta nuevos contenidos, permite la práctica de estos y evalúa el dominio de los mismos, esto se corresponde con las etapas 1 y 2 mencionadas anteriormente.

Sin embargo, un segundo momento presupone un cambio en el paradigma interactivo. En este caso la interacción hombre-máquina, generalmente de 1 a 1, es reemplazada por la interacción entre los propios participantes, mediada o no por la tecnología.

*32*

Es en este momento en que se produce el cambio conceptual que se aparta del modelo tradicional de tutorial. El Enfoque Histórico-cultural aporta la concepción teórica al hacer énfasis en la realización por el alumno de actividades y proyectos que le permitan comprender los procesos y principios subyacentes. Esta tendencia implica que no basta con presentar un conjunto de 'contenidos' que son 'revisados' en el marco de una actividad, por el contrario, es necesario entregar los medios necesarios para desarrollar actividades diversas, que tengan sentido para los alumnos en sus propios contextos y que propendan al desarrollo de habilidades superiores. Este escenario implica que el proceso de aprendizaje no puede estar basado en la mera interacción con un producto de *software*, sino, en un conjunto de actividades que se complementan para lograr un aprendizaje efectivo. En este sentido un producto de *software* puede mediar el proceso completo, pero ser utilizado directamente por los alumnos en sólo una parte del proceso.

Es por esto que se potencia la interacción entre los participantes utilizando los modos de comunicación disponibles (cara a cara, Internet, correo electrónico, etc.). Con el objetivo de propiciar el avance a través de la zona de desarrollo próximo, se prevé la interacción entre tres tipos de participantes con diferentes niveles de dominio de los contenidos: el estudiante, el profesor o instructor del curso y los expertos.

La interacción entre el profesor y el estudiante se planifica según un modelo semipresencial. El profesor actúa como orientador a todo lo largo del proceso y como recurso, cuando así se requiere. La presentación de contenidos, tarea tradicionalmente reservada al profesor, es asumida por el tutorial. Sin embargo, el profesor debe controlar la ejecución de las diferentes tareas y la marcha del proyecto.

En las interacciones grupales el profesor pudiera actuar como moderador, ayudando así en el logro del consenso en los casos que fuera necesario. Otra posible interacción ocurre cuando el profesor se suma como un integrante más de un equipo en la ejecución del proyecto.

En cuanto a la evaluación, el profesor conserva su papel de evaluador del trabajo de los estudiantes, aunque se prevén también diferentes formas de autoevaluación y autoevaluación entre iguales propiciadas por formas activas de aprendizaje.

*33*

En su interacción con el grupo, los estudiantes trabajan en pequeños grupos durante la ejecución de las diferentes tareas aportando sus ideas y proveyendo ayudas sus compañeros con dificultades. En ocasiones, un estudiante puede actuar como evaluador del desempeño de sus compañeros.

La interacción entre estudiantes y colaboradores se caracteriza por relaciones de ayuda, colaboración y retroalimentación. Los estudiantes se comunican con los colaboradores pidiéndoles consejos o asistencia técnica con determinado aspecto. Los colaboradores participan como evaluadores al estudiar el trabajo de los estudiantes para promover cambios, hacer críticas o aprobarlos. Igualmente actúan como participantes en las discusiones. Finalmente, los colaboradores se incorporan como miembros de los equipos mediante la participación en los proyectos.

En la propuesta se utilizan como medio fundamental la computadora, haciendo uso de sus potencialidades interactivas y de los recursos multimediales. Pudieran utilizarse como medios adicionales en la medida en que las disponibilidades tecnológicas lo permitan herramientas de comunicación y trabajo en red. Resulta particularmente ideal al respecto el uso de un entorno virtual o plataforma interactiva en el cual se pueden compartir materiales instructivos (incluso el tutorial pudiera estar soportado por esta tecnología) e incluye generalmente poderosas herramientas de comunicación, como paneles de discusión, chat o mensajería. Otras herramientas adicionales o alternativas pueden ser el correo electrónico, en su forma tradicional o preferentemente mediante una lista de discusión, el chat o los paneles de discusión.

Las etapas propuestas, enmarcadas en un modelo semipresencial, se organizan en cuatro dimensiones: presencia del alumno y el profesor, temporalidad, modelo de interacción y ubicación del objeto de estudio con respecto al estudiante.

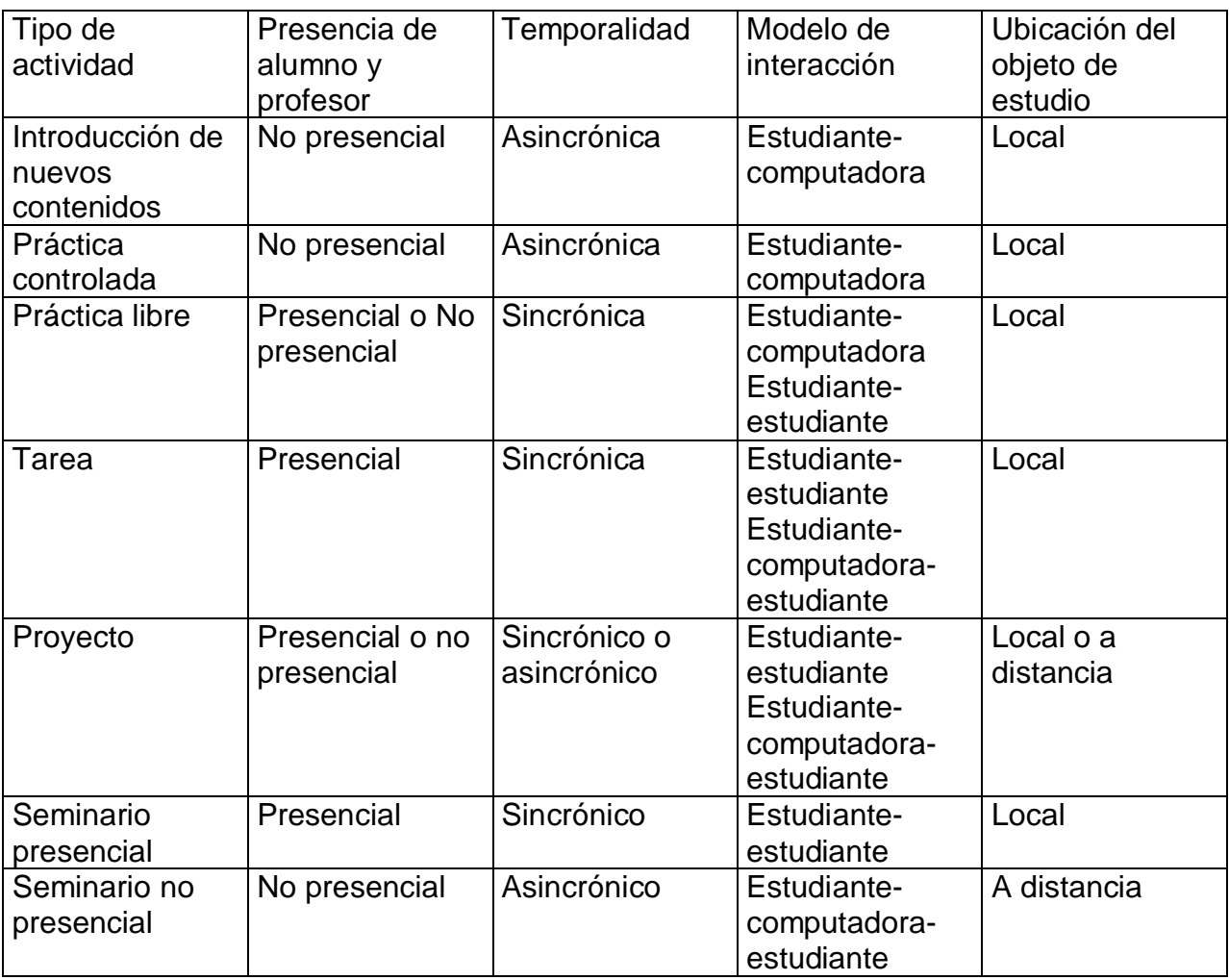

La metodología privilegia las combinaciones no presénciales asincrónicas locales y presénciales sincrónicas locales. La combinación no presencial asincrónica local permite al estudiante avanzar a su propio ritmo con independencia del resto del grupo al brindarle la oportunidad de interactuar con el material en el momento en que lo considere necesario o le sea posible, planificando por sí solo las frecuencia e interacción con el material. Las actividades presénciales sincrónicas locales por su parte potencian la interacción entre las personas aportando fluidez en la comunicación. La combinación no presencial-asincrónica, ya sea local o a distancia, aporta una mayor reflexión, ya que los participantes disponen de más tiempo para planificar sus intervenciones y meditar sobre las interacciones de los demás. En este sentido, esta combinación favorece el desarrollo de las estrategias metacognitivas. No se diseñan actividades no presénciales sincrónicas (Pérez, 2001), fundamentalmente debido a que
sus ventajas relativas no justifican la alta demanda de capacidades técnicas, como amplio ancho de banda en la conexión.

Como se ha mencionado con anterioridad, en la propuesta el profesor retiene su papel de evaluador principal del proceso. Para evaluar adecuadamente el progreso del aprendizaje de los estudiantes, se utiliza fundamentalmente la evaluación formativa continua. Las tareas desarrolladas tienen también un propósito evaluativo. De este modo, los modelos de tareas incluyen los aspectos esenciales a evaluar. Por su parte, el proyecto, como elemento integrador, permite concebir la evaluación como un todo y aporta el aspecto sumativo de la evaluación.

Aportan criterios de evaluación, los resultados de las tareas, el resultado final del proyecto, las discusiones establecidas, la observación del desempeño, y el trabajo en equipo.

En las relaciones dentro de la comunidad de aprendizaje, también ocurren otras formas de evaluación. La evaluación por iguales se manifiesta en las revisiones que los estudiantes hacen del trabajo de sus compañeros. La evaluación por expertos ocurre a través de los comentarios y críticas por parte de los colaboradores.

#### **Estructura del software**

Para el diseño del programa se utilizará la propia herramienta *Macromedia Flash,* así como *Macromedia Captivate*, una herramienta de autor de la misma familia de productos.

*Macromedia Flash* se utiliza para la creación del núcleo del programa y ensamblar los recursos desarrollados por las diferentes vías. Resulta en sí mismo una forma de demostrar las posibilidades de la herramienta, por lo que su empleo reviste asimismo un carácter educativo, con una influencia directa sobre el desarrollo de actitudes positivas hacia el empleo de este programa.

Por su parte, *Macromedia Captivate* permite realizar capturas en forma de vídeo de determinada área de la pantalla o de su totalidad. En segundo lugar, posibilita editar dicha captura añadiéndole elementos de interactividad como cuadros de textos y botones. Por último brinda la posibilidad de diseñar ejercicios interactivos de diferentes tipos con la posibilidad de almacenar los resultados. Conjuntamente con todas estas posibilidades, permite también el apoyo mediante sonidos, ya sean grabados de forma externa o en una narración paralela a la captura de pantallas.

El software está conformado por los siguientes módulos: presentación, principal, registro, lecciones, ejercicios, glosario y ayuda.

#### **Diagrama del negocio**

A partir de las interacciones propuestas en la metodología, se generan diferentes funciones para cada uno de los participantes en el proceso de enseñanza-aprendizaje. Los gráficos que a continuación se muestran resumen dichas funciones para tres tipos de participantes modelos, el profesor, el estudiante y el colaborador.

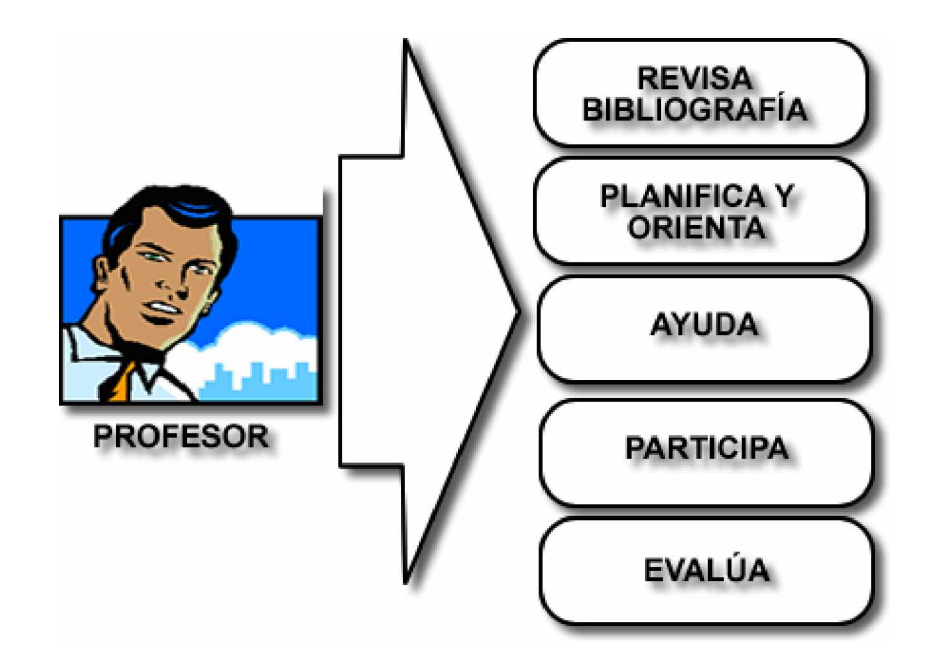

**Figura 1. Funciones del profesor**

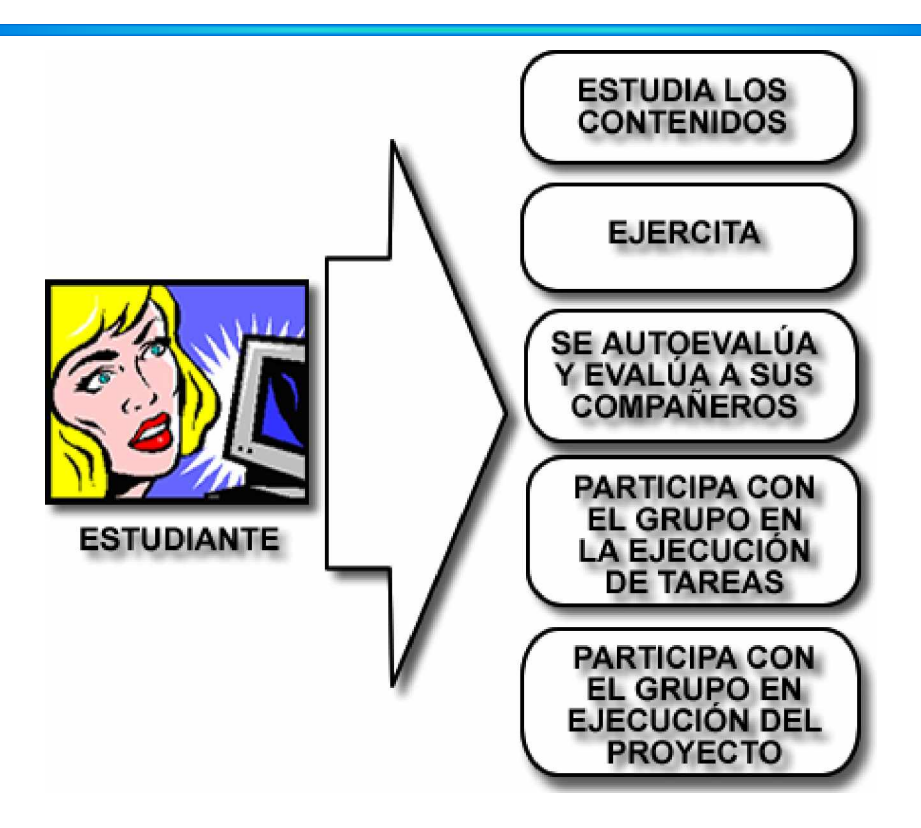

**Figura 2. Funciones del estudiante**

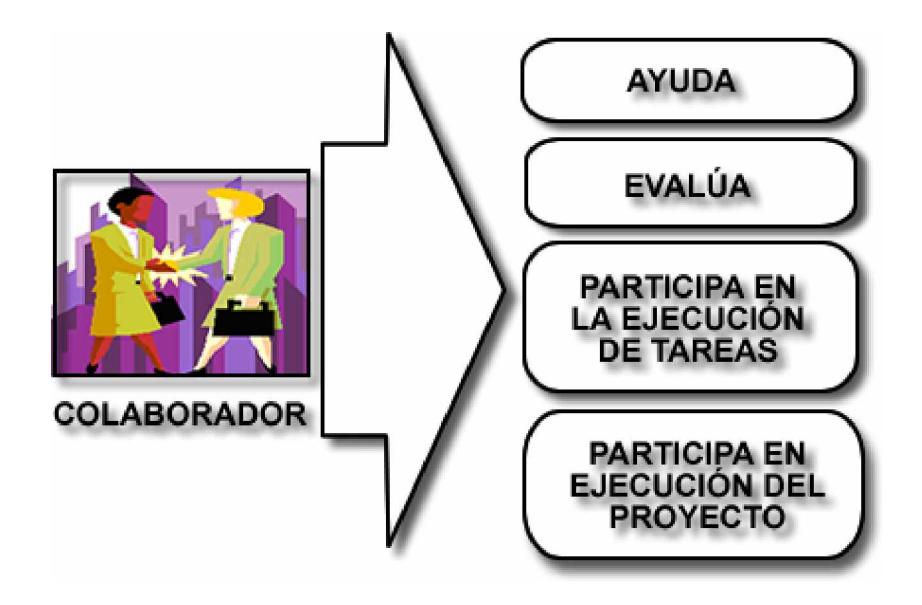

**Figura 3. Funciones del colaborador**

#### **Diagrama de caso del sistema**

El diagrama de sistema se basa en un cambio en el tipo de interacciones con respecto al modelo de lección tutorial tradicional. La siguiente figura muestra la interacción entre el profesor y el estudiante mediada por la interfaz de la aplicación instructiva.

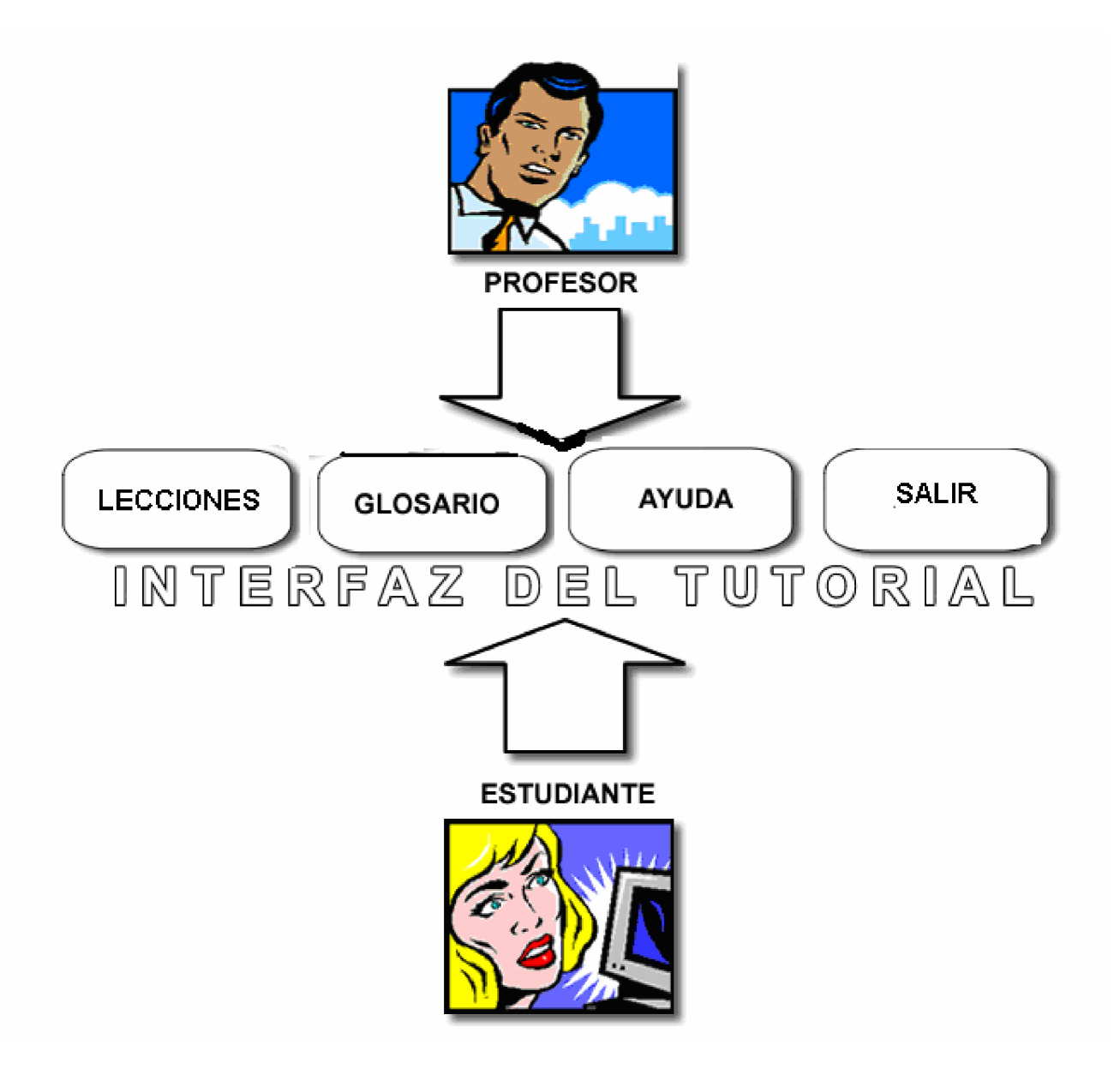

 **Figura 4. Interacción profesor-alumno mediada por la computadora**

#### **Interacción entre las clases**

El software consta de 3 módulos, lecciones, glosario y ayuda, entre las cuales se generan interacciones a partir de las acciones del usuario. La interacción principal consiste en las acciones ejecutadas por el usuario modelo (estudiante). El flujo principal se establece entre el usuario y las lecciones, a partir de las cuales se accede también a la ejercitación, el glosario y la ayuda del sistema La siguiente figura ilustra dichas interacciones en un plano horizontal.

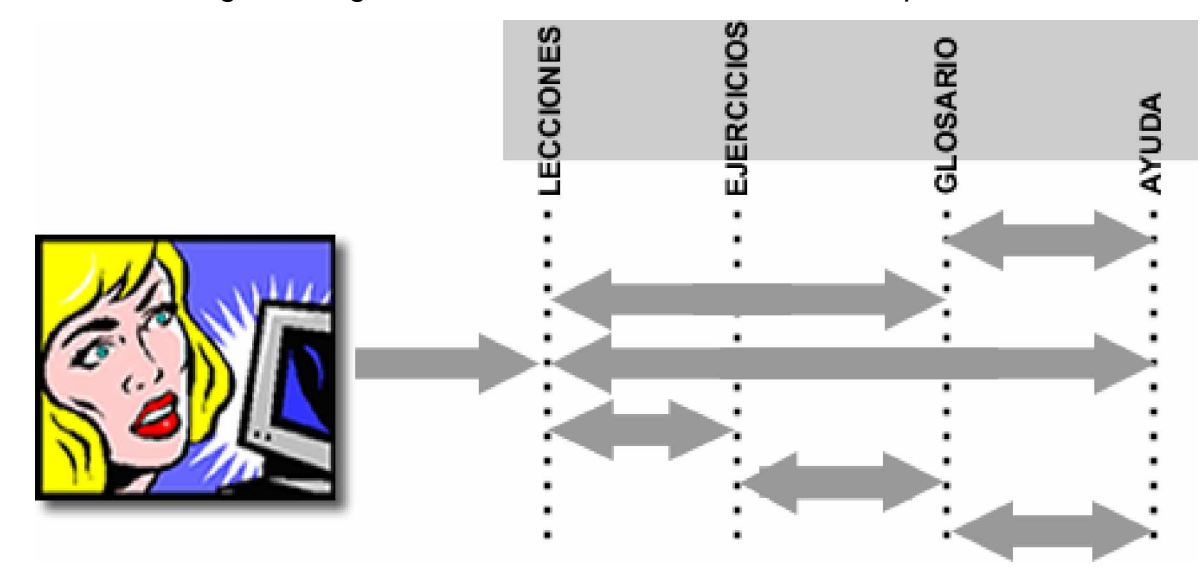

**Figura 5. Interacción entre las clases**

Sin embargo, no todos los flujos de interacción tienen igual jerarquía. Se le concede mayor importancia a aquellos que se corresponden con el tránsito por el proceso de aprendizaje a partir del ciclo concebido (presentación, práctica controlada, práctica libre, autoevaluación, tarea, evaluación, proyecto, evaluación final). De este modo, el usuario puede avanzar linealmente por las diferentes lecciones Desde esta pantalla inicial se accede directamente al glosario y a la ayuda del sistema.

Se crean flujos opcionales cuando el usuario decide abandonar el sistema desde cualquiera del resto de las pantallas. Adicionalmente existen otros flujos no relacionados con el aprendizaje como el que se establece al salir desde la pantalla principal .

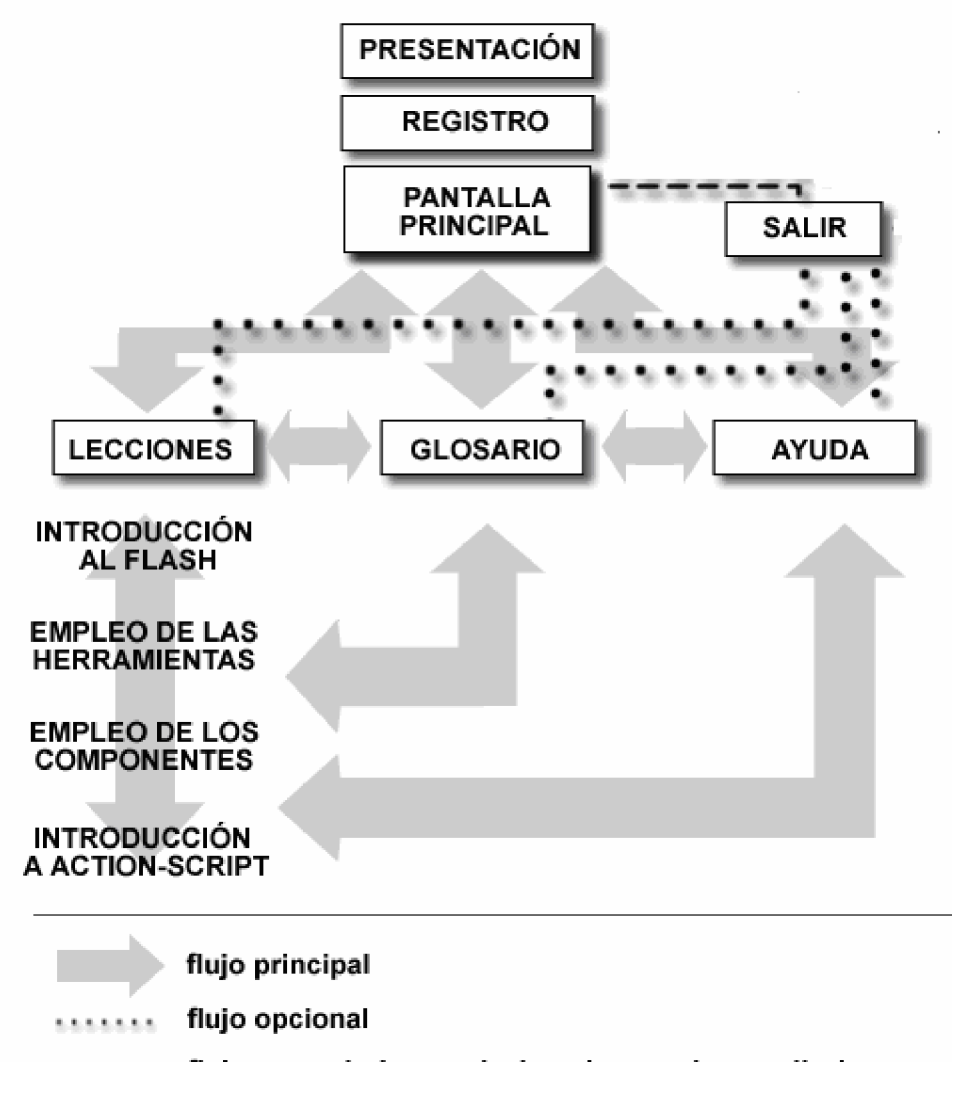

**Figura 6. Diagrama simplificado del flujo del tutorial**

#### **Carta Tecnológica para el Guión de Educativo**

#### **I. Datos generales del producto**

**Nombre:** Aprendiendo Macromedia flash

#### **Fundamentación**

Los antecedentes que motivaron a realizar esta investigación fueron en primer lugar que la bibliografía que cuentan los instructores para impartir los cursos de *Macromedia Flash* solamente se encuentra en los Joven Club de nueva creación haciéndose más difícil el acceso a los demás instructores del municipio. En segundo lugar el software educativo disponible para este propósito presenta insuficiencias que se hacen evidentes en tres aspectos:

- No abarcan los objetivos necesarios.
- Presentan deficiencias metodológicas que los hacen incompatibles con los principios pedagógicos actuales.
- No están diseñados para el tipo de usuario específico que pretendemos formar.

#### **Sinopsis**

La aplicación creada constituye un entorno de aprendizaje interactivo para el fortalecimiento del aprendizaje de Macromedia Flash.

#### **Objetivos:**

- Contribuir con la formación y preparación de los instructores para impartir clases en el curso Macromedia Flash
- Contribuir al desarrollo de la informática, principalmente en la creación de software educativo y los modelos para su empleo.
- Desarrollo de habilidades en la solución de software educativo*.*

#### **Estrategia Metodológica:**

Crear un material de consulta basado en las diferentes herramientas de Flash..

El material de consulta integra varias fases:

- Familiarización con los conceptos básicos del contenido a tratar.
- Identificación de los elementos primarios de flash como información completa acerca de la herramienta de edición de Flash, de sus comandos, funciones y elementos de la interfaz de usuario.
- Ejecución de las acciones y operaciones (Aplicar lo aprendido con relación al contenido tratado).

#### **Público al que va dirigido:**

Inicialmente a los instructores que laboran en los Joven Club de Computación y Electrónica del municipio Trinidad. Indirectamente pueden beneficiarse los participantes en los cursos y los instructores de otros municipios con necesidades similares.

#### **Prerrequisitos**:

Conocer el sistema operativo Windows y dominar las operaciones fundamentales con el mouse.

**II. Datos Generales del Autor o los Autores:**

**Nombres y Apellidos:** Yamilet Benítez Gálvez

**Categoría Docente:** Instructor

**Nivel educacional:** Licenciada en Educación

**Especialidad:** Agronomía

**Centro de Trabajo:** Joven Club de Computación y Electrónica de Trinidad

**Dirección**: Calle Lino Pérez. Trinidad. Sancti Spiritus

**Teléfono:** 4580

**E-mail:** [yamilet06025@ssp.jovenclub.cu](mailto:yamilet06025@ssp.jovenclub.cu)

### **III. Descripción general del producto**

El producto de sofware creado consta de los siguientes módulos:

- Módulo Presentación (I): Presenta el título del Tutorial y una introducción en varios segundos continúa al módulo de registro
- Módulo Principal (III): Permite interactuar con todos los elementos que componen el tutorial y salir del mismo.
- Módulo de Lecciones (Il): Permite al usuario interactuar con todas las lecciones principales. Comprende asimismo la ejercitación que complementa los contenidos presentados.
- Módulo Glosario (lll): Contiene las palabras claves que aparecen en el tutorial..
- Módulo Ayuda (VI): Accede a la ayuda de cada ventana.

#### **IV. Estructura modular**

El gráfico siguiente muestra la estructura modular del sistema

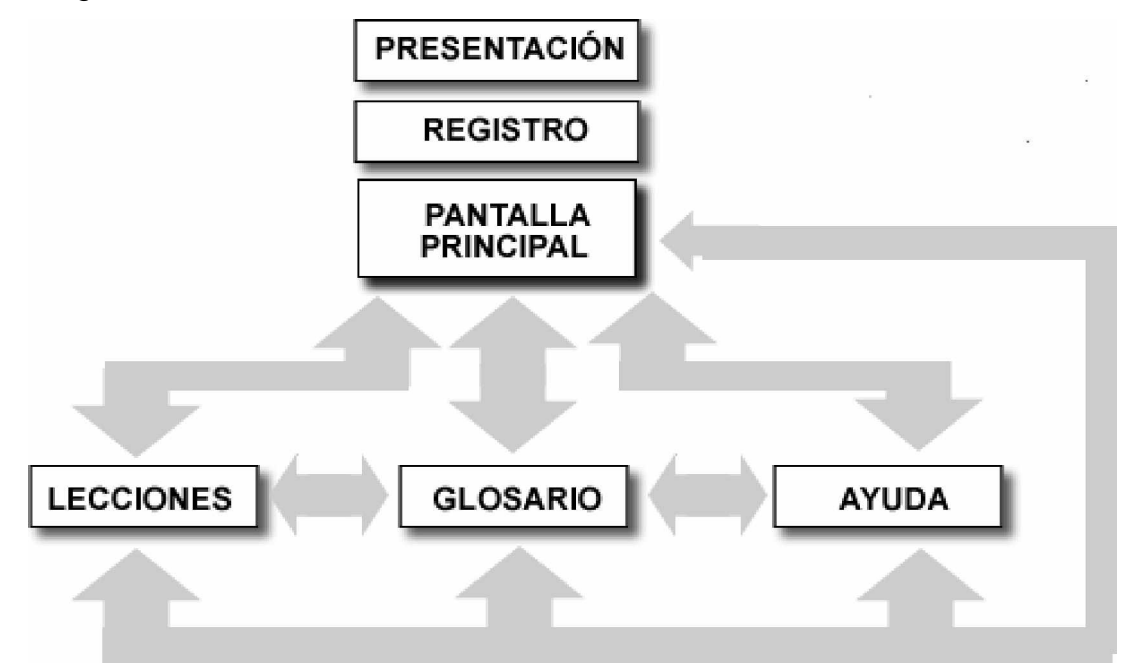

**Figura 7. Estructura modular del software**

### **Descripción de cada pantalla**

**Pantalla:** Presentación

**Módulo:** Presentación (I)

**Número:** I-1

### **Descripción general:**

Esta Pantalla muestra el nombre del tutorial titulado "Aprendiendo Flash", también se visualiza una breve introducción al tutorial.

### **Propuesta de diseño de la pantalla**

## **Figura 8. Croquis de la ventana inicial**

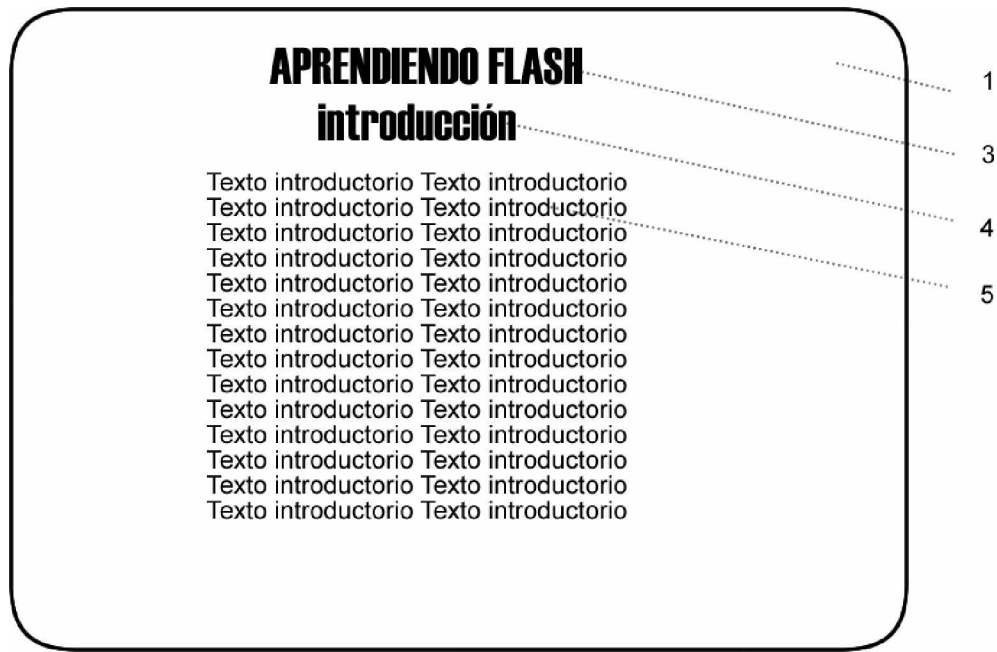

## **Regularidades del funcionamiento:**

La pantalla inicial se mostrará durante un tiempo suficiente para la lectura del texto mostrado, el usuario podrá abortar dicho proceso haciendo clic sobre cualquier elemento de la pantalla.

## **Descripción formal:**

## **Objetos no interactivos:**

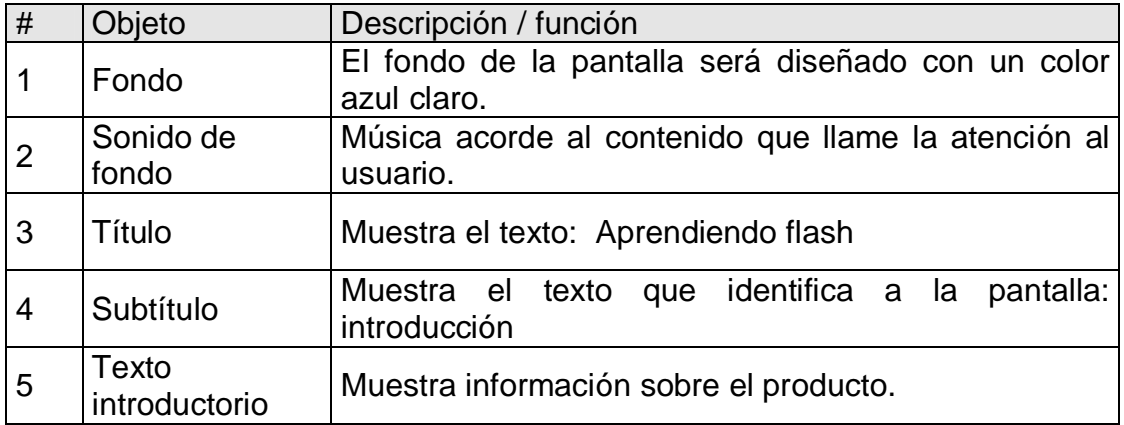

#### **Objetos interactivos:**

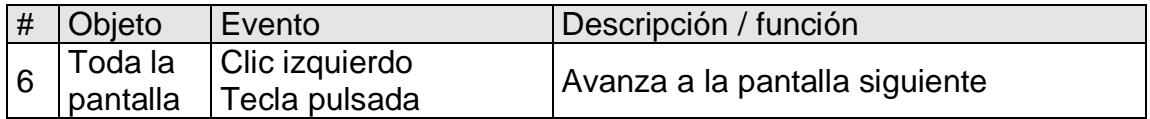

## **Pantalla:** Menú principal

**Módulo:** Principal (II)

**Número:** II-1

## **Descripción general:**

En esta pantalla es donde el usuario tendrá la posibilidad de interactuar y navegar por todo el Tutorial, dando clic izquierdo sobre cada una de las opciones que se le presentan,. Las opciones a las que podrá navegar el usuario son: Lecciones, Glosario, Ayuda, y Salir.

## **Regularidades del funcionamiento**

1. El clic primario permitirá al usuario seleccionar la opción que desee.

## **Propuesta de diseño de la pantalla**

Figura 9. Croquis de la pantalla Menú Principal

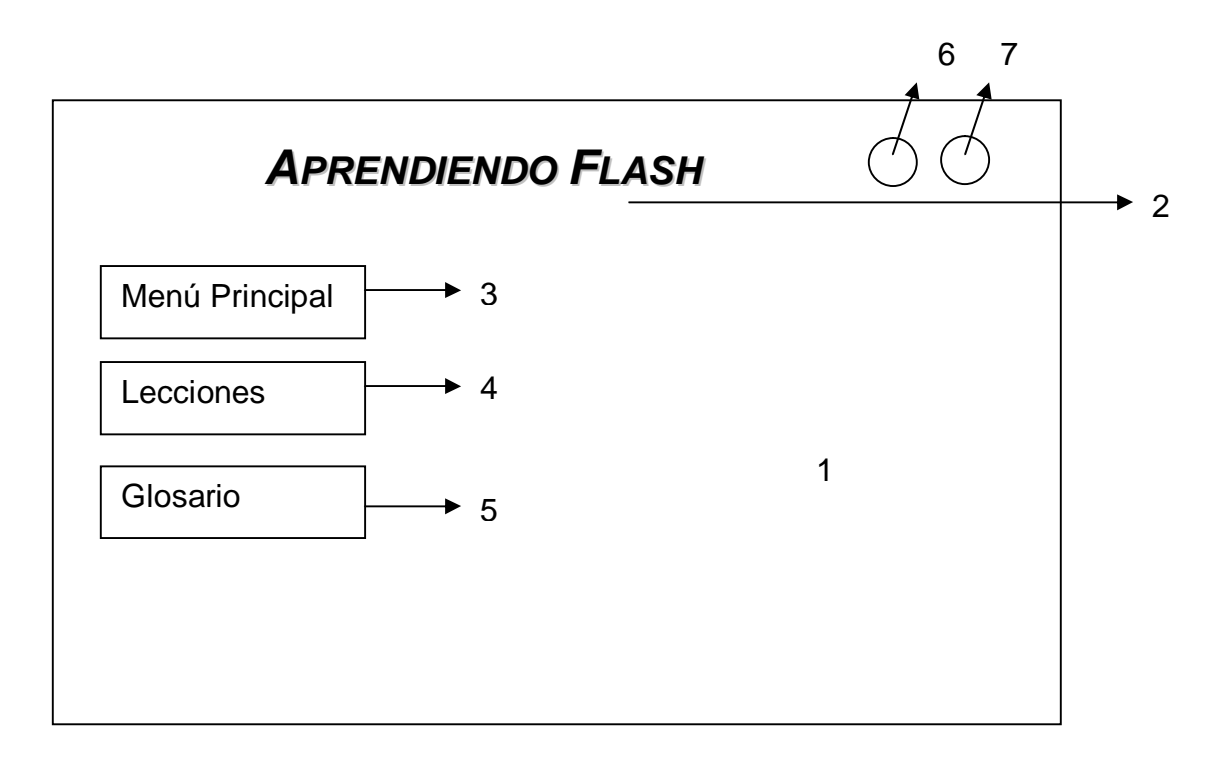

#### **Descripción formal:**

#### **Objetos no interactivos:**

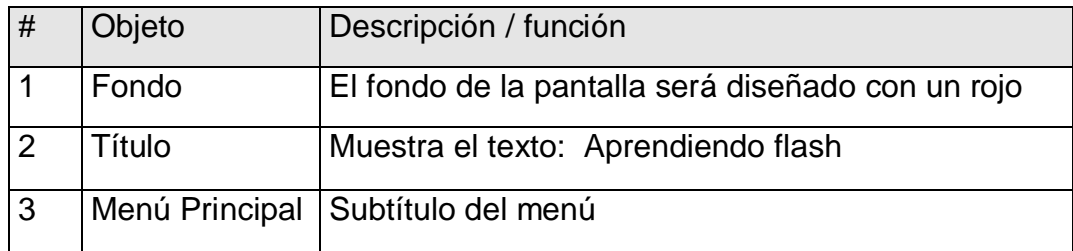

# **Objetos interactivos:**

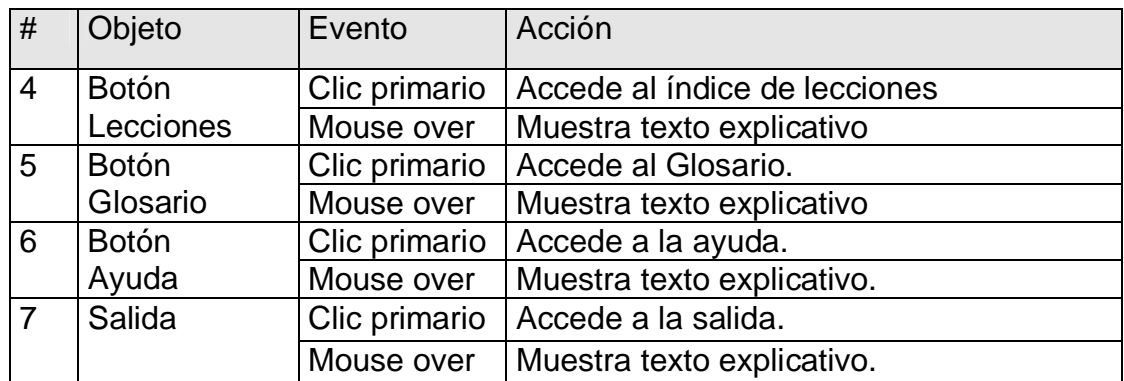

## **Módulo al que pertenece: Módulo Lecciones** (Ill) **Número:**lll-1

**Descripción general**:

En esta pantalla se dará acceso a las diferentes lecciones, al dar clic sobre determinada

lección aparece en la inferior derecha contenidos referentes a la lección escogida.

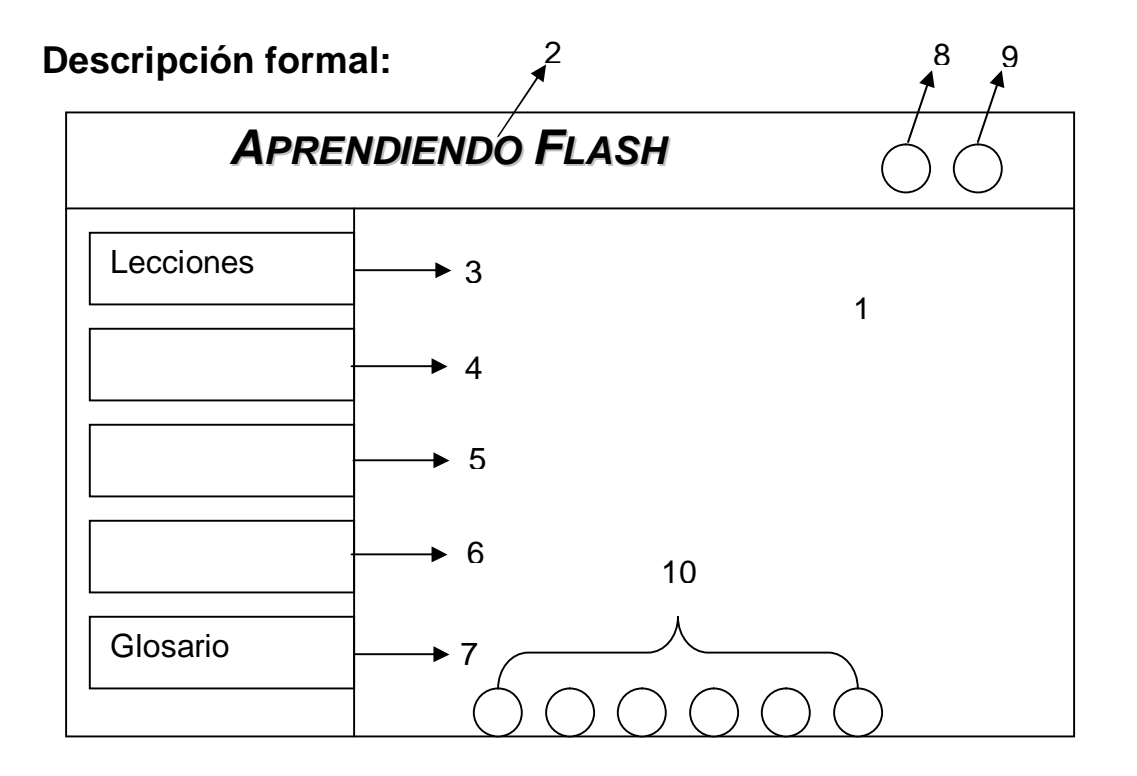

## **Objetos no interactivos:**

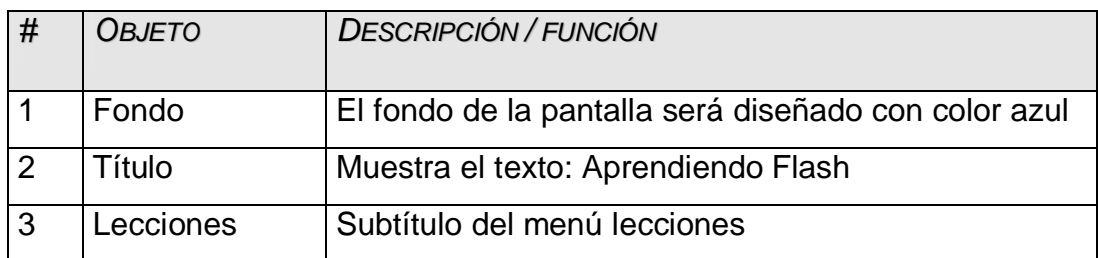

# **Leyenda de descripción de eventos:**

- ECR: Entrada del cursor del ratón
- PBI: Pulsar con el botón izquierdo del ratón
- SCR: Salida del cursor del ratón

# **Objetos interactivos:**

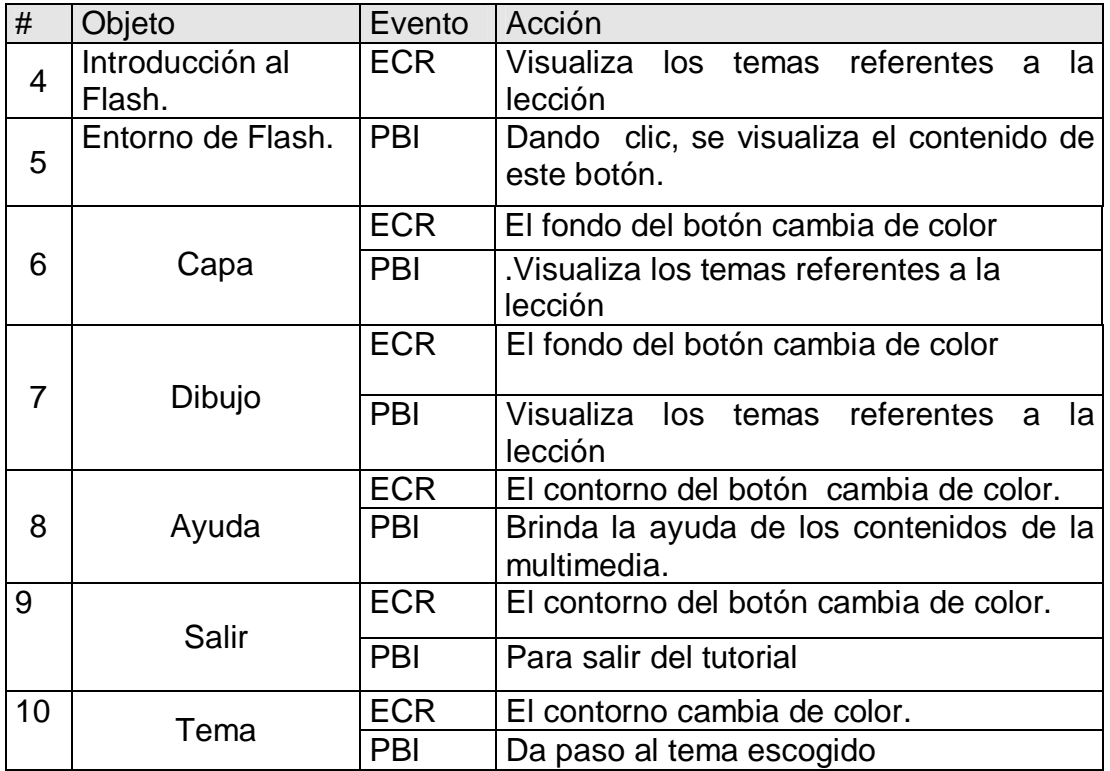

# **Módulo al que pertenece:**

## **Módulo Glosario** (lv)

Número lv-1

# **Descripción general de esta Pantalla**

En esta pantalla aparecerán las palabras más importantes utilizadas en el Tutorial, donde el usuario tendrá la oportunidad de conocer el significado de dichas palabras, además se mantienen los botones del menú principal, que permitirá regresar al mismo o salir del programa.

# **Regularidades del funcionamiento:**

- 1. Se debe dar clic en los botones de comando y seleccionar el elemento deseado.
- 2- Para conocer el significado de las palabras del Glosario deberán dar clic izquierdo sobre la letra que se desea.

# **Propuesta del diseño de esta pantalla**

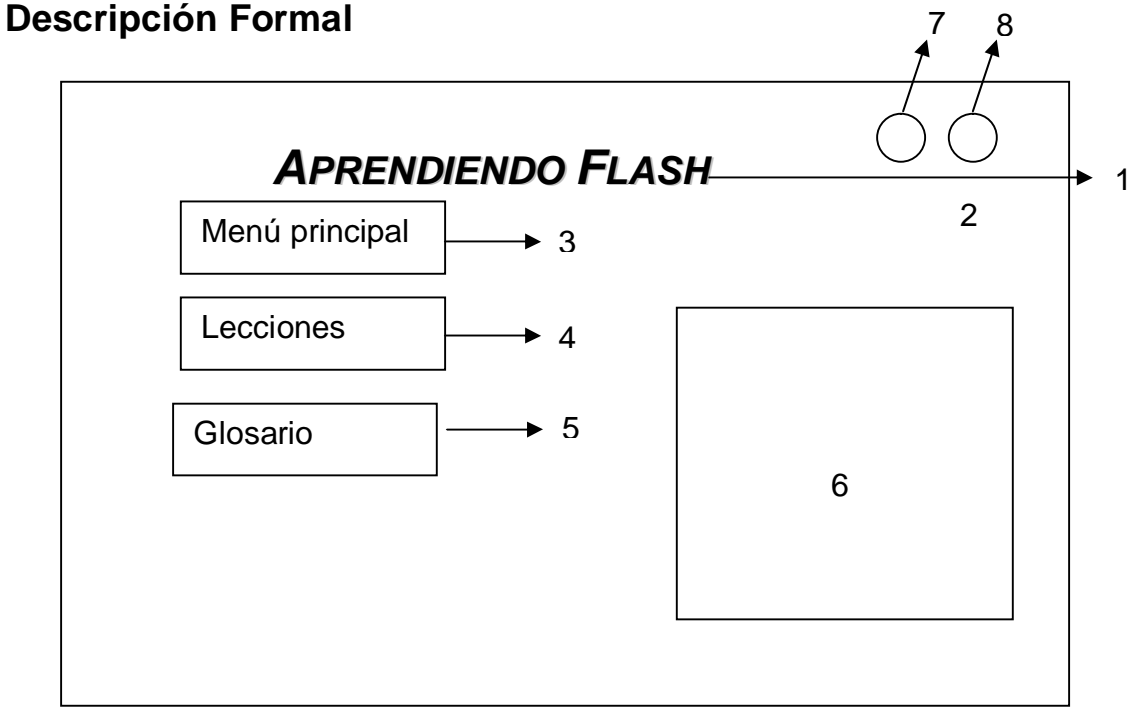

#### **Objetos no interactivos**

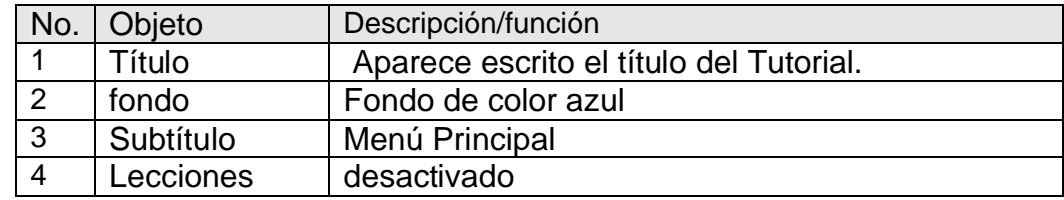

### **Objetos interactivos**

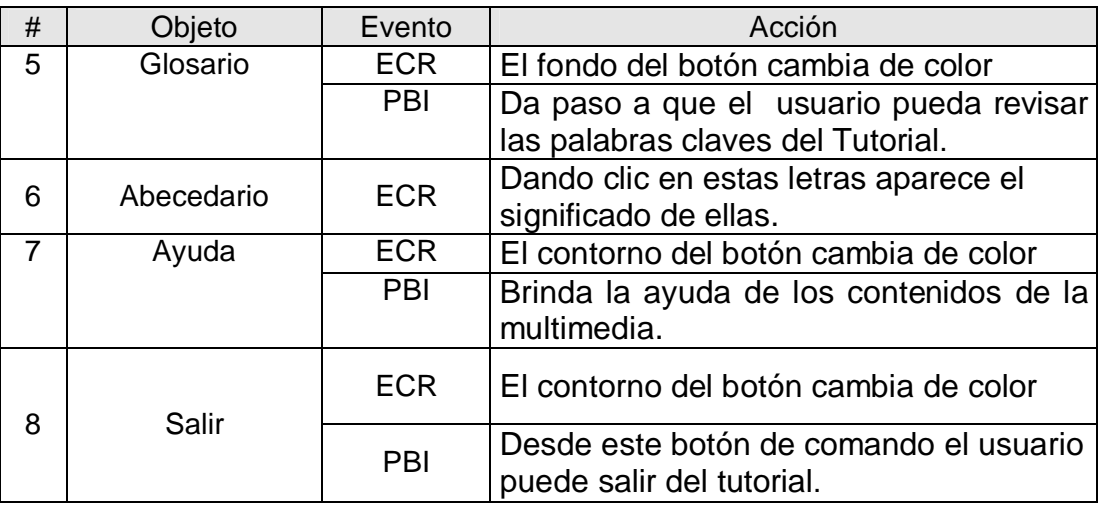

# **Módulo al que pertenece:**

## **Módulo Ayuda (v)**

Número: V-1

# **Descripción general:**

A través de esta pantalla el usuario tendrá la oportunidad de navegar por toda la ayuda de los temas de Macromedia Flash interactuando con sus botones de comandos. Se podrá abandonar el Tutorial.

# **Regularidades del funcionamiento:**

- 1. Al dar clic en la ayuda el usuario podrá informarse sobre el funcionamiento del tutorial.
- **2.** Al dar clic en el elemento menú principal, podrá regresar a esta pantalla si lo desea.
- **3.** Si quiere salir del Tutorial, deberá dar clic en el botón salir que aparece en esta ventana.

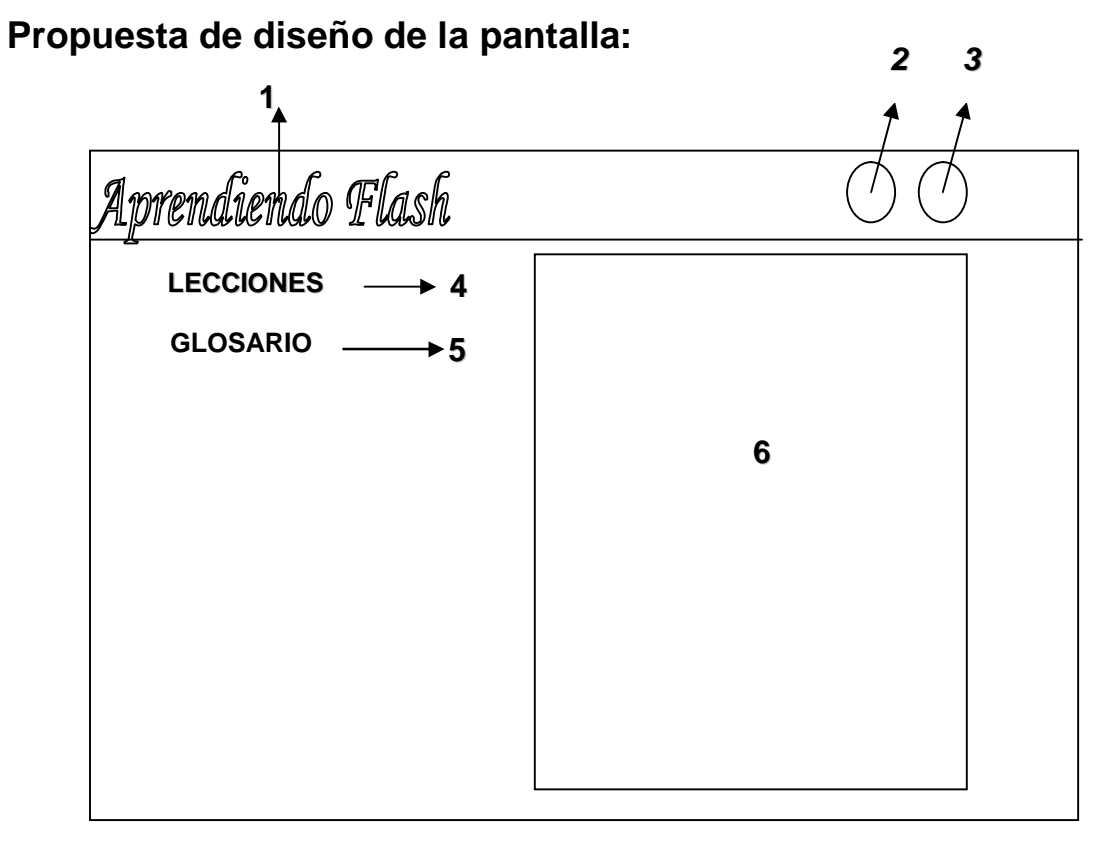

# **Descripción Formal**

Objetos no interactivos

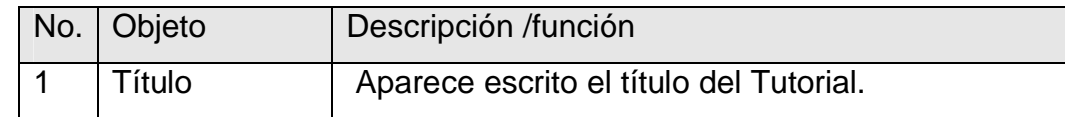

Objetos interactivos

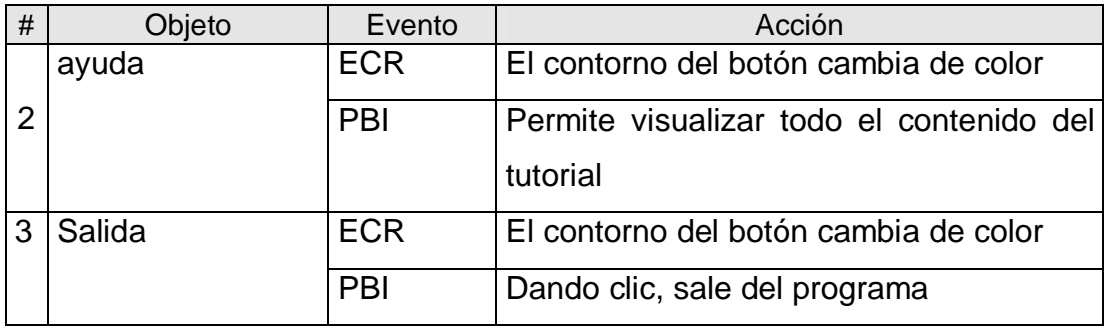

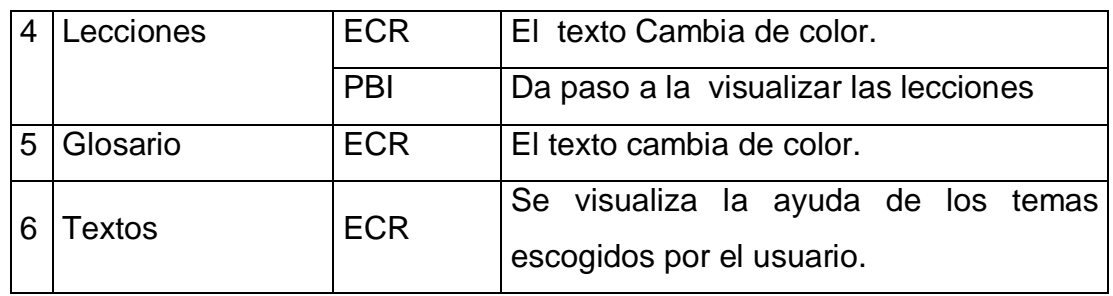

## **Objetos no interactivos**

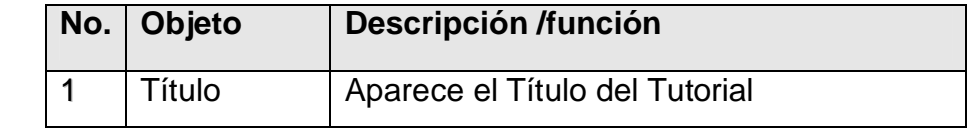

*OBJETOS INTERACTIVOS*

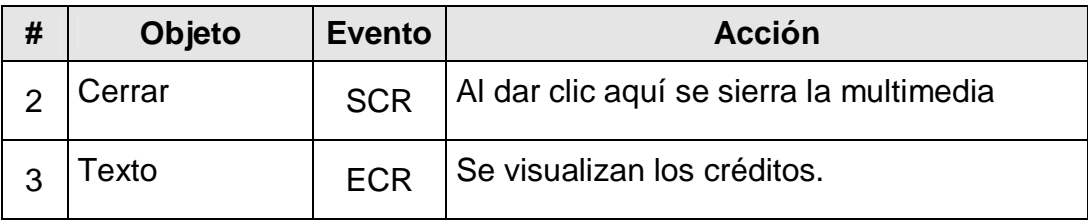

# **Módulo al que pertenece**

## **Pantalla de Salida (Vl)**

Número Vl-1

### **Descripción general:**

En esta ventana el usuario tendrá la posibilidad de salir del programa al dar clic en una de las dos opciones Si o No que aparecen en la parte inferior de la misma.

## **Objetos no interactivos**

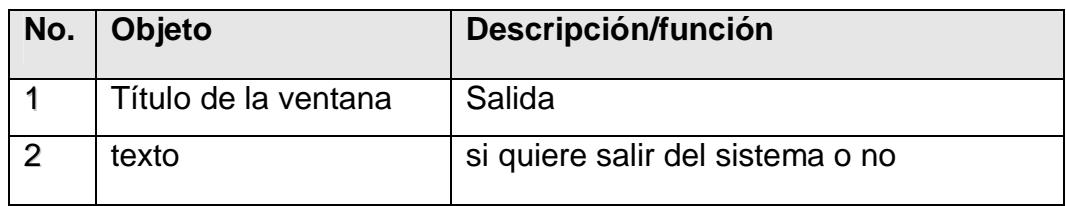

# **Objetos interactivos**

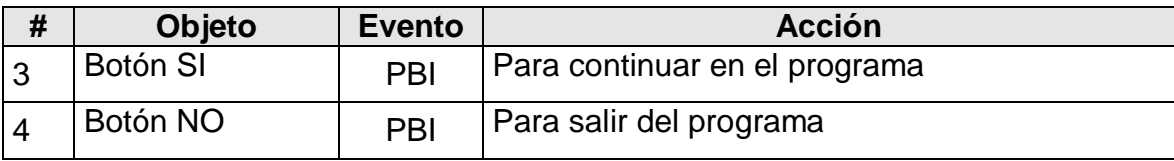

**Propuesta para el diseño de esta pantalla**

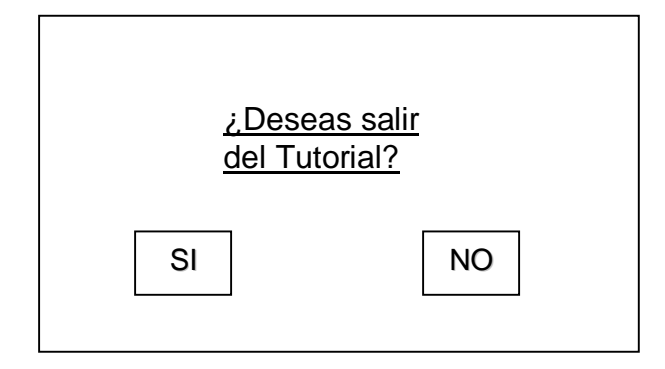

## **Capítulo III: Validación del Tutorial.**

### **3.1 Validación del Tutorial.**

En este capítulo además se describen los resultados de la aplicación del método de expertos, utilizado para obtener criterios valorativos sobre la validez de la elaboración del tutorial explicado y ejemplificado anteriormente, como una solución al problema de investigación.

Se utiliza para validar la multimedia confeccionada el método Delphi o Delfos, el cual fue creado alrededor de los años 1963-1964 por la Ran Corporation, específicamente por Olaf Helmer y Dalkey Gordon, con el objetivo de elaborar pronósticos a largo plazo: consiste en la utilización sistemática del juicio intuitivo de un grupo de **expertos** para obtener un consenso de opiniones informadas. De aquí que este método también se conozca con el nombre de "criterio de expertos".

Es uno de los métodos subjetivos de pronóstico más confiables (siempre que se aplique siguiendo las indicaciones correspondientes) y constituye un procedimiento para confeccionar un cuadro de la evolución de situaciones complejas, mediante la elaboración estadística de las opiniones de los expertos en el tema de que se trate.

El método se basa en la organización de un diálogo anónimo entre los expertos consultados de modo individual, a partir de la aplicación de un cuestionario y con el propósito de obtener un consenso general o los motivos discrepantes entre estos. Los expertos, seleccionados previamente, se someten a una serie de interrogantes sucesivas, cuyas respuestas se procesan estadísticamente para conocer la coincidencia o discrepancia que estos tienen en cuanto a lo consultado.

Este proceso iterativo, en el que en cada cuestionario se informa los resultados del precedente, posibilita al experto modificar sus respuestas anteriores, en función de los elementos aportados por otros expertos. La cantidad de rondas de encuestas se determina por la evaluación de las curvas de distribución de las respuestas, donde a la vez que aparecen uno o varios máximos sin variaciones significativas en el transcurso de algunas iteraciones, se interrumpe el proceso.

*55*

Principales características del método Delphi

- 1.- Anonimato: los expertos contestan las preguntas sin consultarse mutuamente (por lo que es recomendable que dos expertos no conozcan que están opinando sobre un mismo tema).
- 2.- Retroalimentación controlada: después de cada ronda de preguntas, se tabulan las respuestas y se procesan antes de la siguiente ronda, para que los participantes puedan evaluar los resultados de la ronda anterior, así como las razones dadas para cada respuesta y su dispersión del promedio (esto permite que aumente el acuerdo al transcurrir varias rondas del proceso).
- 3.- Respuesta estadística del grupo: el procesamiento de cada ronda se realiza con métodos estadísticos. Esto es la característica más importante que diferencia a este método de otros subjetivos.

Aquí se analiza, la descripción de los resultados de la aplicación del método de expertos, utilizado para obtener criterios valorativos sobre la validez de la elaboración de la multimedia explicado y ejemplificado anteriormente, como una solución al problema de investigación.

Para seleccionar los expertos se tomó como población a un conjunto de 30 personas, conformado por profesores de Informática, Psicología, Pedagogía con experiencia en los Institutos Superiores Pedagógicos y en la Sede Universitaria de Trinidad.

Los miembros de la población seleccionada se caracterizan por ser personas creativas, con buena capacidad de análisis, espíritu crítico y autocrítico, y con disposición real de colaborar en el trabajo. Con el objetivo de recopilar y sistematizar las experiencias acerca de las posibilidades reales de aplicación, que tiene la propuesta elaborada, se tuvo en cuenta que los docentes tuvieran experiencias en el trabajo con Flahs, así como experiencias en el trabajo con las TIC.

Se aplicó una encuesta (Anexo 4), con el objetivo de determinar su nivel de competencia (k), que se determina como:

$$
k = \frac{k_c + k_a}{2}
$$
 56

Se considera que si:

- $\varnothing$  0,8 < K < 1,0 el coeficiente de competencia es alto.
- $\varnothing$  0,5 < K < 0,8 el coeficiente de competencia es medio.
- $\varnothing$  K < 0,5 el coeficiente de competencia es bajo.

kc: Coeficiente del conocimiento sobre el tema del cual se pide opinión.

ka: Coeficiente de argumentación.

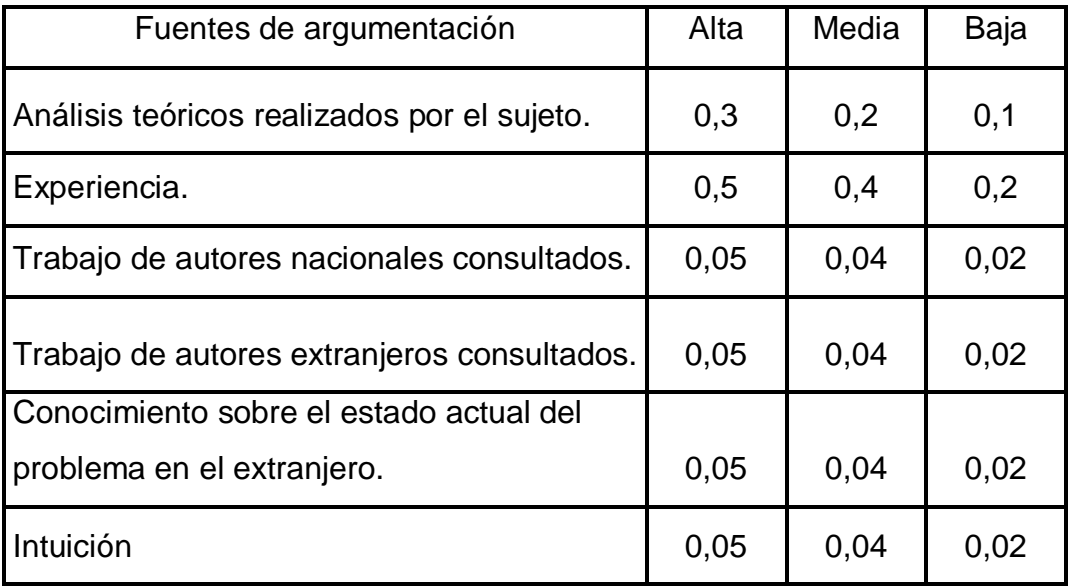

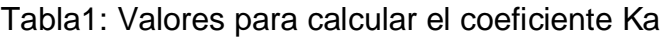

En la tabla siguiente se muestra el cálculo del coeficiente de argumentación (Ka) de cada uno de los especialistas encuestados, mostrando un resumen por cada fuente según lo expuesto por los mismos en la encuesta aplicada.

| Experto        | Anal.<br>Teór. | Exp.<br>Trab. | Aut.<br>Nac. | Aut.<br>Ext. | Prob.<br>Ext. | Int. | Ka   |
|----------------|----------------|---------------|--------------|--------------|---------------|------|------|
| 1              | 0.2            | 0.4           | 0.04         | 0.05         | 0.05          | 0.04 | 0.78 |
| $\overline{2}$ | 0.2            | 0.5           | 0.04         | 0.02         | 0.05          | 0.04 | 0.85 |
| 3              | 0.3            | 0.5           | 0.05         | 0.04         | 0.05          | 0.04 | 0.98 |
| 4              | 0.3            | 0.5           | 0.05.        | 0.04         | 0.04          | 0.05 | 0.93 |
| 5              | 0.2            | 0.4           | 0.05         | 0.02         | 0.02          | 0.05 | 0.74 |
| 6              | 0.2            | 0.4           | 0.04         | 0.05         | 0.05          | 0.04 | 0.78 |
| 7              | 0.3            | 0.4           | 0.04         | 0.05         | 0.04          | 0.02 | 0.85 |
| 8              | 0.3            | 0.4           | 0.05         | 0.04         | 0.04          | 0.04 | 0.87 |
| 9              | 0.2            | 0.5           | 0.04         | 0.02         | 0.02          | 0.05 | 0.83 |
| 10             | 0.3            | 0.5           | 0.04         | 0.04         | 0.04          | 0.05 | 0.97 |
| 11             | 0.3            | 0.2           | 0.04         | 0.05         | 0.04          | 0.04 | 0.67 |
| 12             | 0.3            | 0.4           | 0.04         | 0.05         | 0.04          | 0.04 | 0.87 |
| 13             | 0.3            | 0.4           | 0.04         | 0.04         | 0.05          | 0.05 | 0.88 |
| 14             | 0.3            | 0.5           | 0.05         | 0.02         | 0.05          | 0.04 | 0.96 |
| 15             | 0.2            | 0.2           | 0.02         | 0.04         | 0.05          | 0.05 | 0.56 |
| 16             | 0.3            | 0.5           | 0.04         | 0.05         | 0.04          | 0.05 | 0.98 |
| 17             | 0.3            | 0.5           | 0.05         | 0.05         | 0.04          | 0.04 | 0.98 |
| 18             | 0.3            | 0.4           | 0.04         | 0.02         | 0.02          | 0.05 | 0.83 |
| 19             | 0.2            | 0.4           | 0.04         | 0.02         | 0.04          | 0.05 | 0.75 |
| 20             | 0.3            | 0.5           | 0.05         | 0.05         | 0.05          | 0.04 | 0.99 |
| 21             | 0.2            | 0.4           | 0.02         | 0.04         | 0.04          | 0.05 | 0.75 |
| 22             | 0.3            | 0.5           | 0.04         | 0.04         | 0.04          | 0.04 | 0.96 |
| 23             | 0.3            | 0.5           | 0.05         | 0.05         | 0.05          | 0.05 | 1    |
| 24             | 0.2            | 0.4           | 0.05         | 0.05         | 0.05          | 0.05 | 0.8  |
| 25             | 0.3            | 0.4           | 0.05         | 0.05         | 0.05          | 0.05 | 0.9  |
| 26             | 0.3            | 0.2           | 0.04         | 0.04         | 0.04          | 0.04 | 0.66 |
| 27             | 0.2            | 0.5           | 0.04         | 0.04         | 0.04          | 0.04 | 0.86 |
| 28             | 0.3            | 0.4           | 0.02         | 0.02         | 0.02          | 0.02 | 0.78 |
| 29             | 0.3            | 0.4           | 0.04         | 0.04         | 0.04          | 0.04 | 0.86 |
| 30             | 0.2            | 0.5           | 0.05         | 0.05         | 0.05          | 0.05 | 0.9  |

Tabla2: Cálculo del Coeficiente Ka

Según lo expuesto anteriormente se muestra la clasificación de los candidatos a expertos según su nivel de competencia determinado:

Tabla 3: Clasificación de los candidatos a expertos según su nivel de competencia determinado

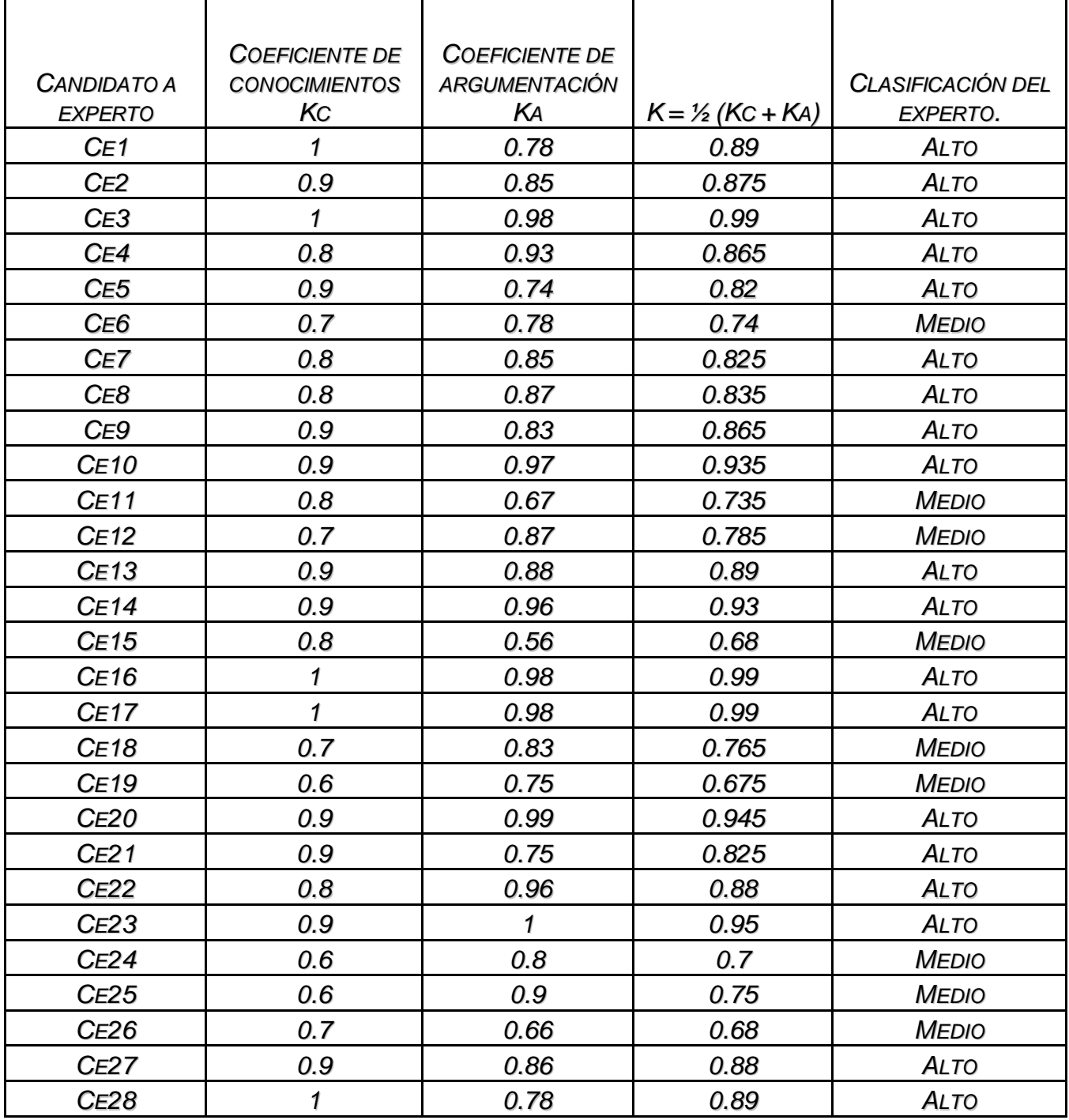

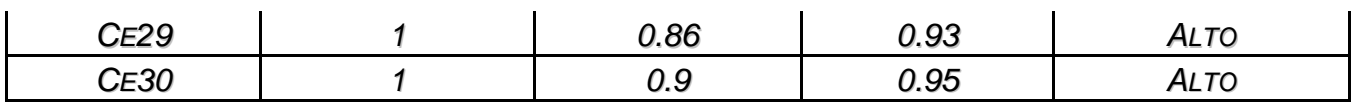

De los 30 candidatos, se decidió utilizar como expertos a 21, que fueron los que su coeficiente de competencia es alto.

A estos expertos considerados se les aplicó una encuesta (Anexo 5), que después de procesada estadísticamente, permitiría conocer la viabilidad de la aplicación del tutorial.

Para aplicar el modelo se realizó el siguiente procedimiento que consta de cinco pasos:

1). Construir una tabla de doble entrada para registrar las respuestas dadas por el experto a cada Indicador. Donde C son los indicadores y E son los expertos encuestados:

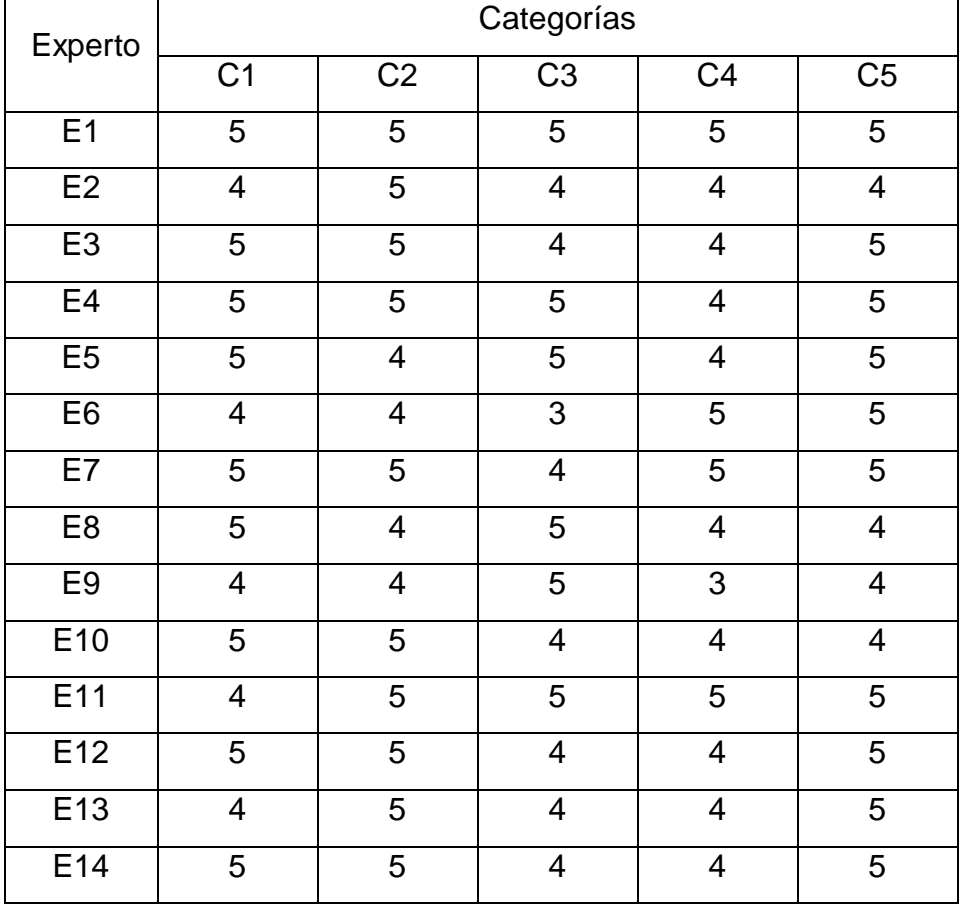

#### Tabla 4: Categorías

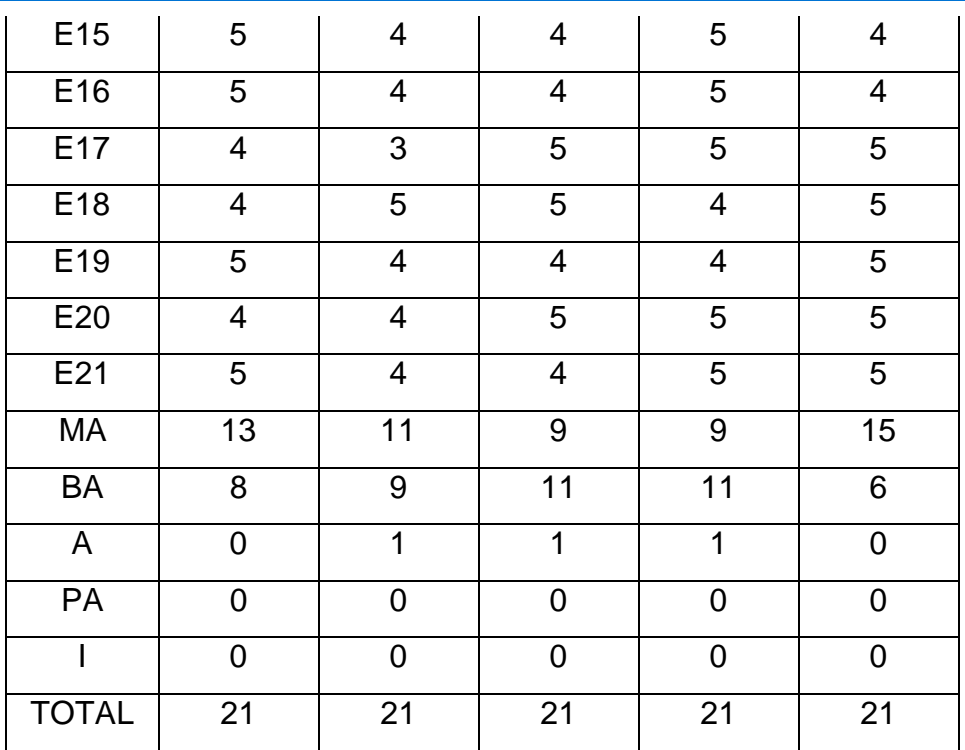

5:MA (Muy adecuada),

4: BA (Bastante adecuada)

3:A (adecuada)

2: PA(Poca adecuada),

1: I (Inadecuada)

2). Construir la tabla de frecuencias absolutas tomando a los indicadores como variables y a las categorías de la escala como sus valores.

Tabla5: Frecuencias absolutas de las evaluaciones por categoría.

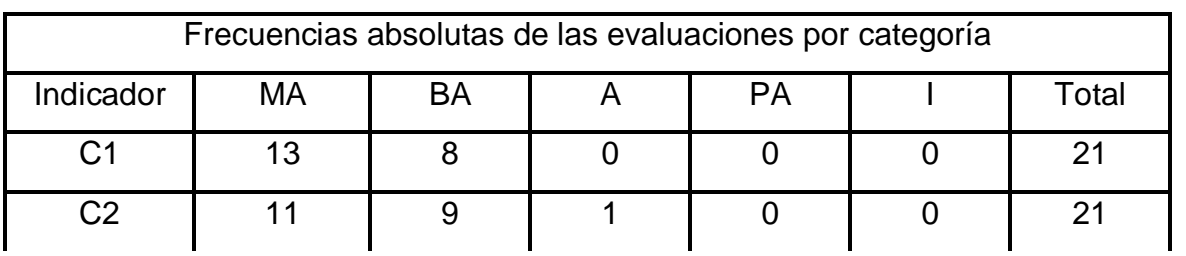

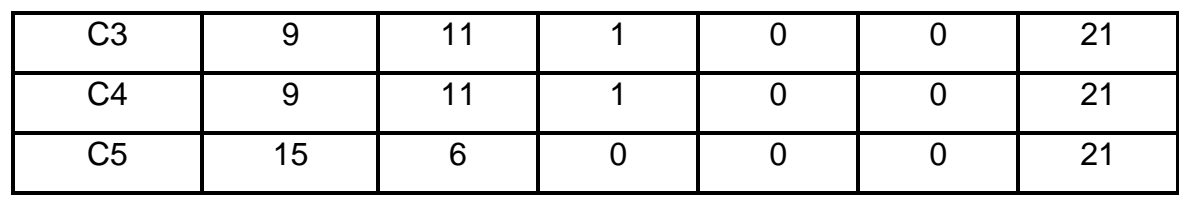

3). Construir la tabla de frecuencias acumuladas absolutas a partir de la anterior

Tabla 6: Frecuencias acumuladas de las evaluaciones por categoría

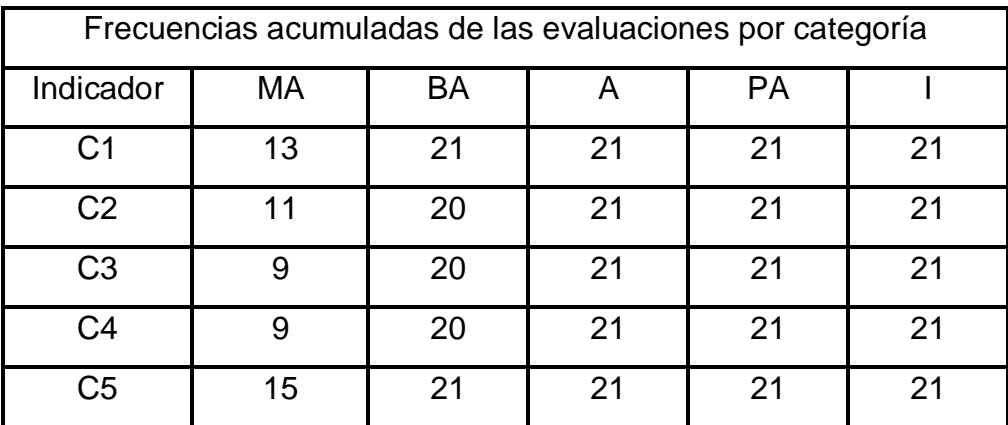

4). Construir la tabla de frecuencias acumuladas relativas a partir de la anterior.

Tabla7: Frecuencias acumuladas relativas de las evaluaciones por categoría

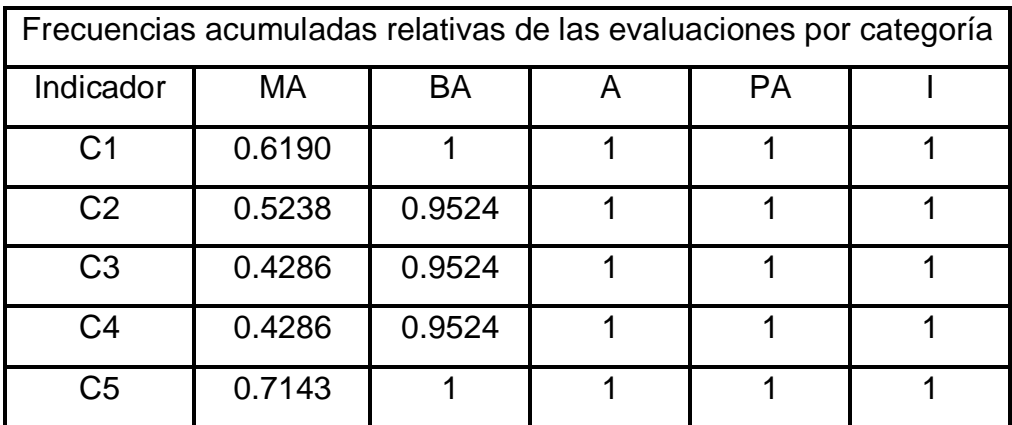

Cada frecuencia acumulada relativa que aparece en una celda de esta tabla se toma como la probabilidad de que el indicador tome el valor de la categoría correspondiente a esa celda o de categorías inferiores y se considera que los indicadores son variables distribuidas normalmente con varianza 1 y media 0.

5). Construir una tabla que permita determinar los puntos de corte y la escala de los indicadores.

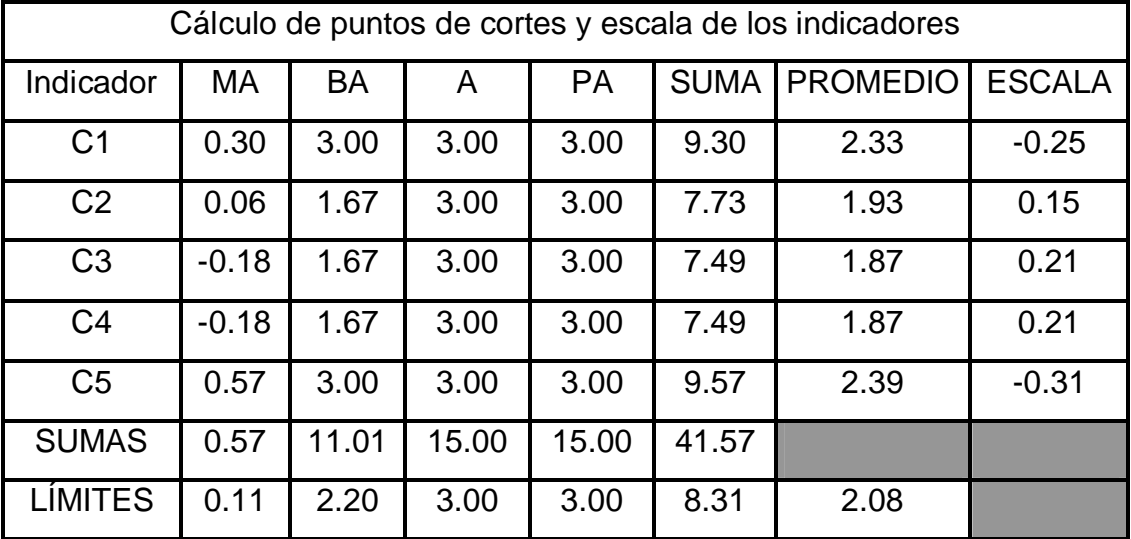

Tabla8: Cálculo de puntos de cortes y escala de los indicadores

Para elaborar las conclusiones de la aplicación del modelo se construyó un gráfico lineal donde se representaron los puntos de corte para poder analizar a qué intervalo pertenece cada valor de la escala.

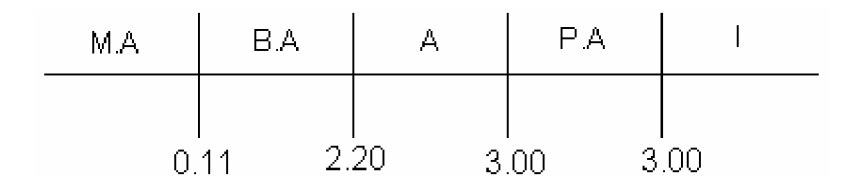

El resultado de este análisis permitió afirmar que los indicadores C1 y C5 están comprendidos en la categoría de muy adecuado, mientras que los indicadores C2, C3, y C4 corresponden a la categoría de bastante adecuado. Como se indican en la tabla siguiente:

Tabla9: Indicador - categoría

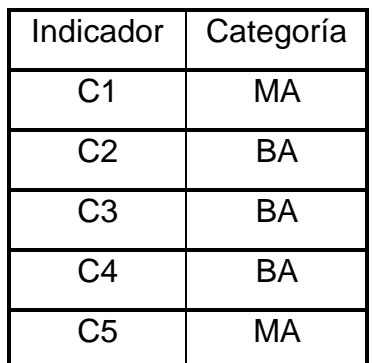

Lo expresado significa que los expertos valoran la multimedia como muy adecuado en cuanto a:

- Ø Precisión, claridad y actualidad del tutorial.
- Ø Nivel de satisfacción práctica y aplicabilidad del tutorial.

Se valora bastante adecuada:

- Ø Correspondencia con los criterios lógicos y metodológicos del tutorial.
- Ø Contribución a la solución del problema investigado.
- Ø Aplicabilidad de las tareas propuestas.

De forma general, los expertos son del criterio que el tutorial se ajusta a los objetivos para los que fue concebido y cuenta con las características que le permiten cumplir con los mismos.

## **Conclusiones**

Después de hacer una valoración de los aspectos tratados en este trabajo se arriba a las siguientes conclusiones:

- 1. En el diseño de lecciones tutoriales es necesario el desarrollo de alternativas que permitan, sin rechazar este modelo de Software educativo la adecuación del mismo a los nuevos modelos pedagógicos, caracterizados por un nuevo paradigma que promueve la interacción entre las personas en lugar del simple diálogo entre el usuario y la máquina.
- 2. El empleo del tutorial debe ir acompañado de una metodología que promueve la interacción entre las personas qué participan en el proceso de enseñanza-Aprendizaje esta metodología se orienta fundamentalmente en el enfoque histórico-cultural, tomando en cuenta el concepto de Zona de Desarrollo Próximo, sobre las bases de la teoría de la actividad, la metodología concibe la necesidad de crear un ambiente estratégico dinámico mediante el empleo de tareas que estimulen procesos mentales complejos.
- 3. Los instructores de los JCCE de trinidad presentan insuficiencias en su preparación que les impartir cursos de Macromedia Flash con la calidad requerida.
- 4. En los JCCE de Trinidad existen las condiciones técnicas que permiten la superación de los instructores mediante un tutorial Multimedia para el aprendizaje de Macromedia Flash.
- 5. En el diseñó del Software se hizo uso de las posibilidades interactivas y de multimedia provistas por las aplicaciones Macromedia Flash y Macromedia Captivate.
- 6. De forma general, los expertos son del criterio que el tutorial se ajusta a los objetivos para los que fue concebido y cuenta con las características que le permiten cumplir con los mismos.

# **Recomendaciones**

Dada la importancia de esta investigación para fortalecer el aprendizaje de Macromedia Flash en los instructores de los Joven Club del municipio Trinidad, se considera oportuno ofrecer las siguientes recomendaciones:

- Realizar la validación del software creado a partir de su aplicación en la práctica, basado en su empleo en la preparación de los instructores en el manejo de la aplicación macromedia Flash.
- Extender este estudio a otros Municipios del País.

# Anexo 1

## Encuesta a Instructores

Objetivo: Conocer el dominio que poseen los instructores de la aplicación Macromedia Flash.

Objeto: Dominio de los instructores de la aplicación Macromedia Flash.

Esta encuesta es parte de una investigación con el objetivo de mejorar la calidad de la impartición de los cursos de Macromedia Flash en nuestro municipio, su colaboración es de mucha utilidad. Gracias.

Joven Club al que pertenece:

Graduado de: \_\_\_\_\_\_\_\_\_\_\_\_\_\_\_\_\_\_\_\_\_\_\_\_\_\_\_\_\_\_\_\_\_\_\_\_\_\_\_\_\_\_\_\_\_\_\_\_

\_\_\_\_\_\_\_\_\_\_\_\_\_\_\_\_\_\_\_\_\_\_\_\_\_\_\_\_\_\_\_\_\_\_\_\_\_\_\_\_\_\_\_\_\_\_\_\_\_\_\_\_\_\_\_\_\_\_\_\_\_

Años de experiencia en el trabajo en computación: \_\_\_\_\_

Años de experiencia en el trabajo en JCCE \_\_\_\_\_

- 1- ¿Cómo evalúa su conocimiento de Macromedia Flash?
- \_\_\_\_ (0) No sé qué es Macromedia Flash
- \_\_\_\_ (1) Lo conozco pero nunca lo he utilizado.
- \_\_\_\_ (2) He visto a otras personas utilizarlo y conozco sus fundamentos.
- \_\_\_\_ (3) Lo he utilizado con ayuda de otra persona y la bibliografía.
- \_\_\_\_ (4) Lo utilizo pero no me considero un experto.
- \_\_\_\_ (5) Me siento cómodo utilizándolo.
- 2- ¿Cómo adquirió ese conocimiento?
- \_\_\_\_ Cursos

# **TESIS DE MAESTRÍA ³NUEVAS TECNOLOGÍAS PARA LA EDUCACIÓN´**

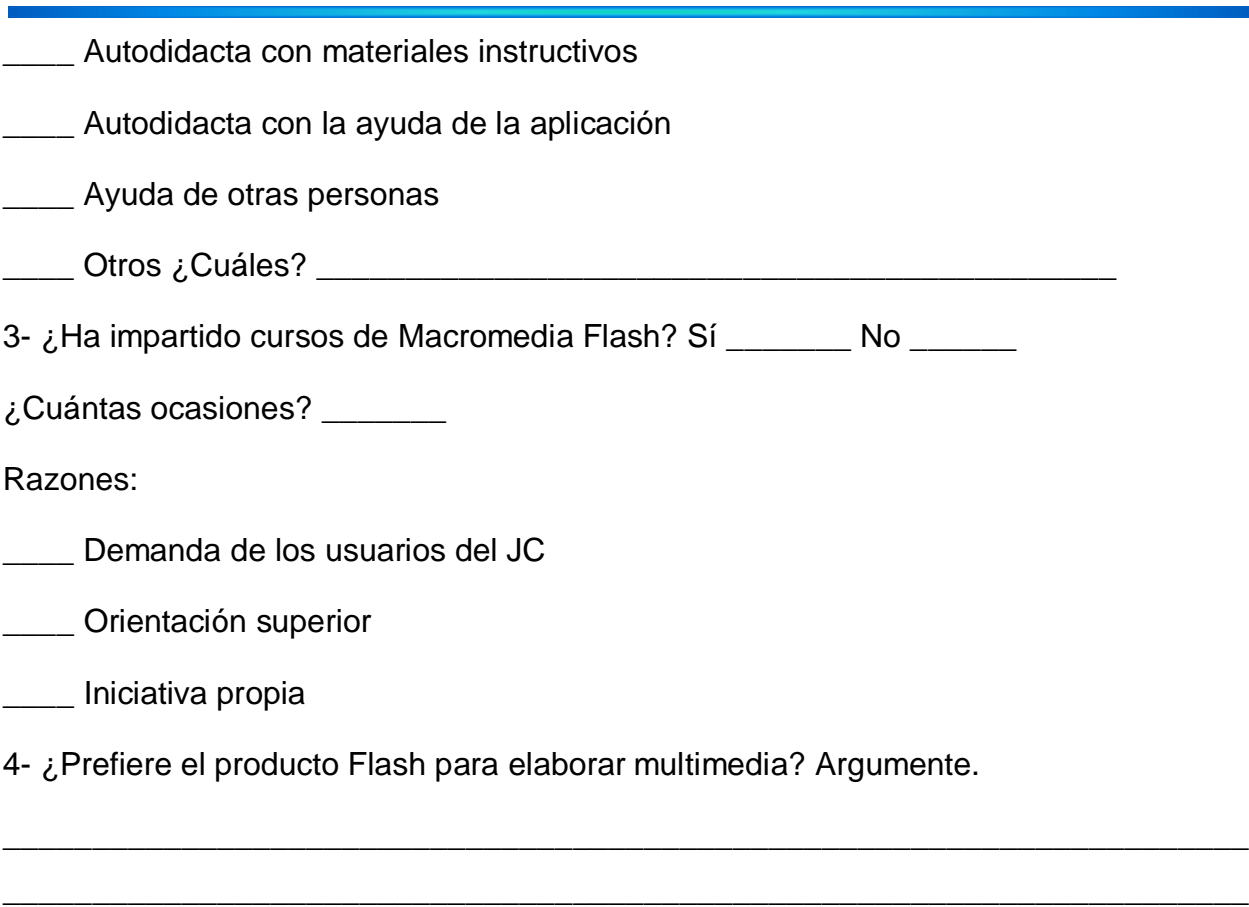

\_\_\_\_\_\_\_\_\_\_\_\_\_\_\_\_\_\_\_\_\_\_\_\_\_\_\_\_\_\_\_\_\_\_\_\_\_\_\_\_\_\_\_\_\_\_\_\_\_\_\_\_\_\_\_\_\_\_\_\_\_\_\_\_\_\_\_\_\_\_

# Anexo 2

Entrevista a los directores de los diferentes Joven Club del municipio de Trinidad Objetivos:

- Recoger datos de las máquinas en los diferentes JC
- Recoger datos de la disponibilidad de bibliografía.
- Recoger datos de los recursos disponibles.

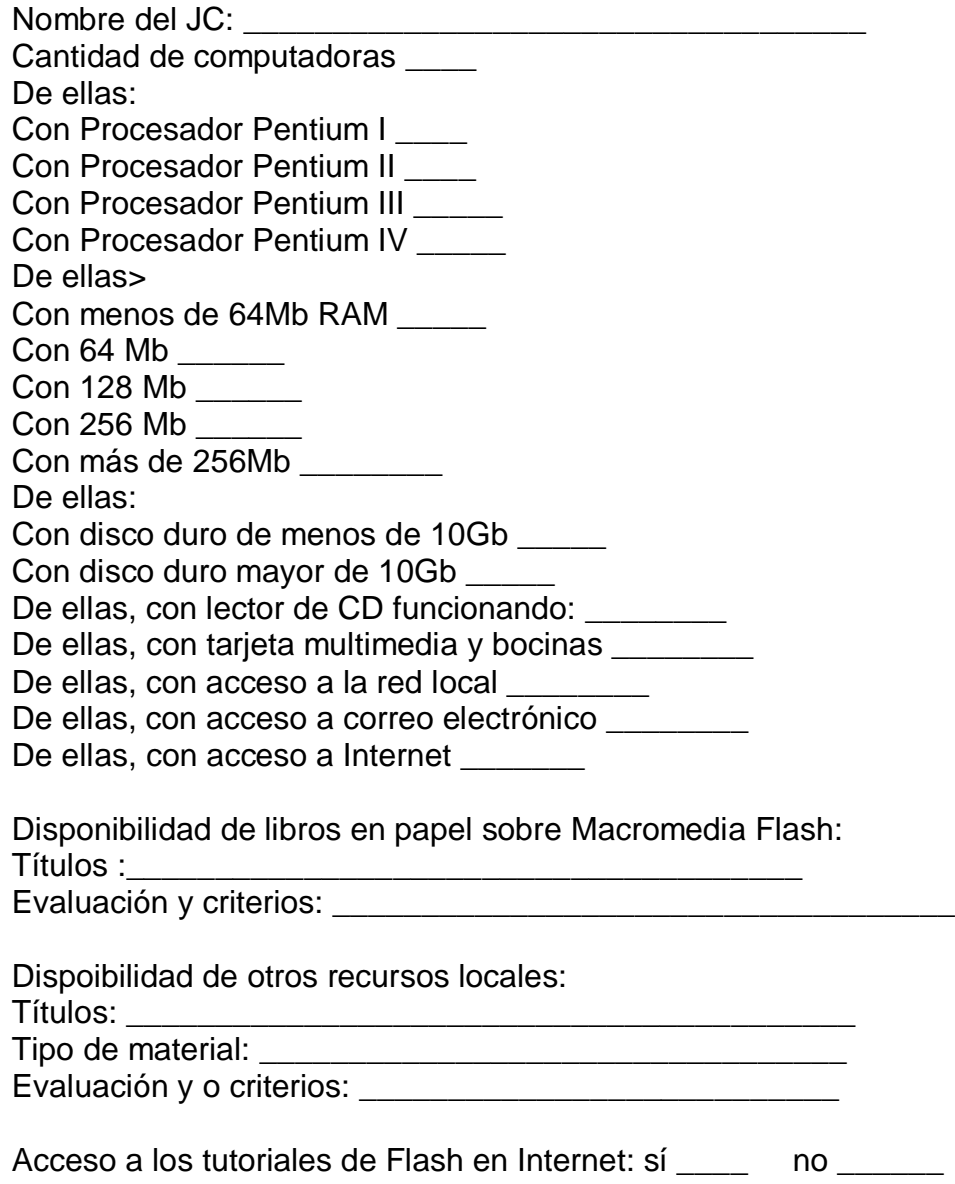

# Anexo 3

"Encuesta para determinar el coeficiente de competencia de los expertos"

Nombre:

Compañero(a) profesor(a), como usted ha mostrado voluntad para colaborar con nuestra investigación y que tiene las condiciones profesionales exigidas para emitir un criterio sobre el trabajo realizado, necesitamos seleccionar los especialistas que en calidad de expertos nos brindarían los criterios que nos permitirían decidir al respecto. Para realizar la selección de expertos necesitamos saber los elementos que nos permitan conocer el grado de competencia que tiene usted en la materia y por ello queremos que responda el siguiente test.

1. Marque con una "x" en la tabla siguiente, el nivel de conocimiento que usted posee, en una escala de 0 a 10, en aspectos relacionados con el empleo de las TIC en la enseñanza, considerando 0 como no poseer conocimiento en la materia y en orden creciente de competencia hasta 10,que significaría una elevada preparación.

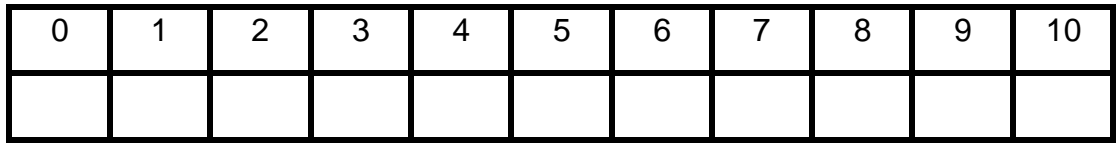

2. Para determinar cuáles fuentes han contribuido a la preparación que usted posee en el tema. Señale con una "X" en la siguiente tabla la casilla correspondiente:

## **TESIS DE MAESTRÍA ³NUEVAS TECNOLOGÍAS PARA LA EDUCACIÓN´**

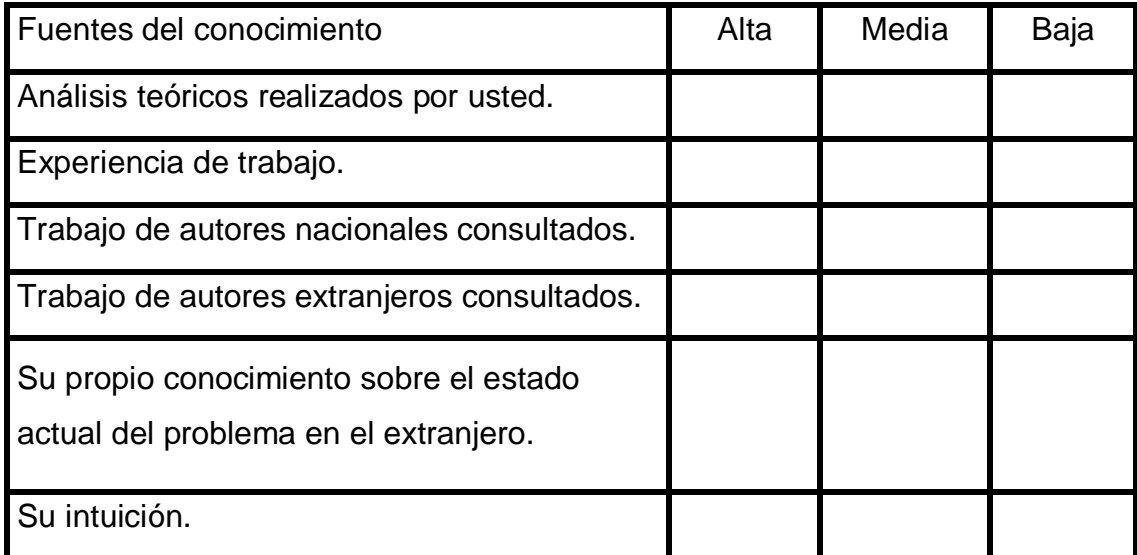
## Anexo 4

"Encuesta aplicada a los expertos".

Compañero profesor, con motivo de la investigación que realizamos necesitamos someter la multimedia que proponemos a su juicio y usted ha sido seleccionado por su experiencia para emitir su criterio.

Nombres y apellidos: **We allow the set of the set of the set of the set of the set of the set of the set of the set of the set of the set of the set of the set of the set of the set of the set of the set of the set of the** 

Calificación profesional (marque con una cruz)

Licenciado: et Master: Doctor: 2001

Años de experiencia: \_\_\_\_\_\_\_\_ Años de experiencia investigativa: \_\_\_\_\_\_\_\_\_

Pensamos que este tutorial que estamos proponiendo puede contribuir a resolver deficiencias que se presentan en el proceso de enseñanza – aprendizaje de los instructores de los Joven Club de Computación y electrónica de municipio de Trinidad en los contenidos esenciales que se tratan en el curso macromedia Flash a nuestro juicio existen.

## *EN LA TABLA A CONTINUACIÓN, MARQUE CON UNA ³X´ LA EVALUACIÓN QUE CONSIDERE TIENEN LOS ASPECTOS SEÑALADOS EN EL TUTORIAL, ATENDIENDO A LAS SIGUIENTES CATEGORÍAS. DE DESEARLO NOS GUSTARÍA QUE APARTE ARGUMENTARA EL POR QUÉ DE SU ELECCIÓN.*

M.A: Muy Adecuado. B.A: Bastante Adecuado. A: Adecuado. P.A: Poco Adecuado. I: Inadecuado.

## **TESIS DE MAESTRÍA ³NUEVAS TECNOLOGÍAS PARA LA EDUCACIÓN´**

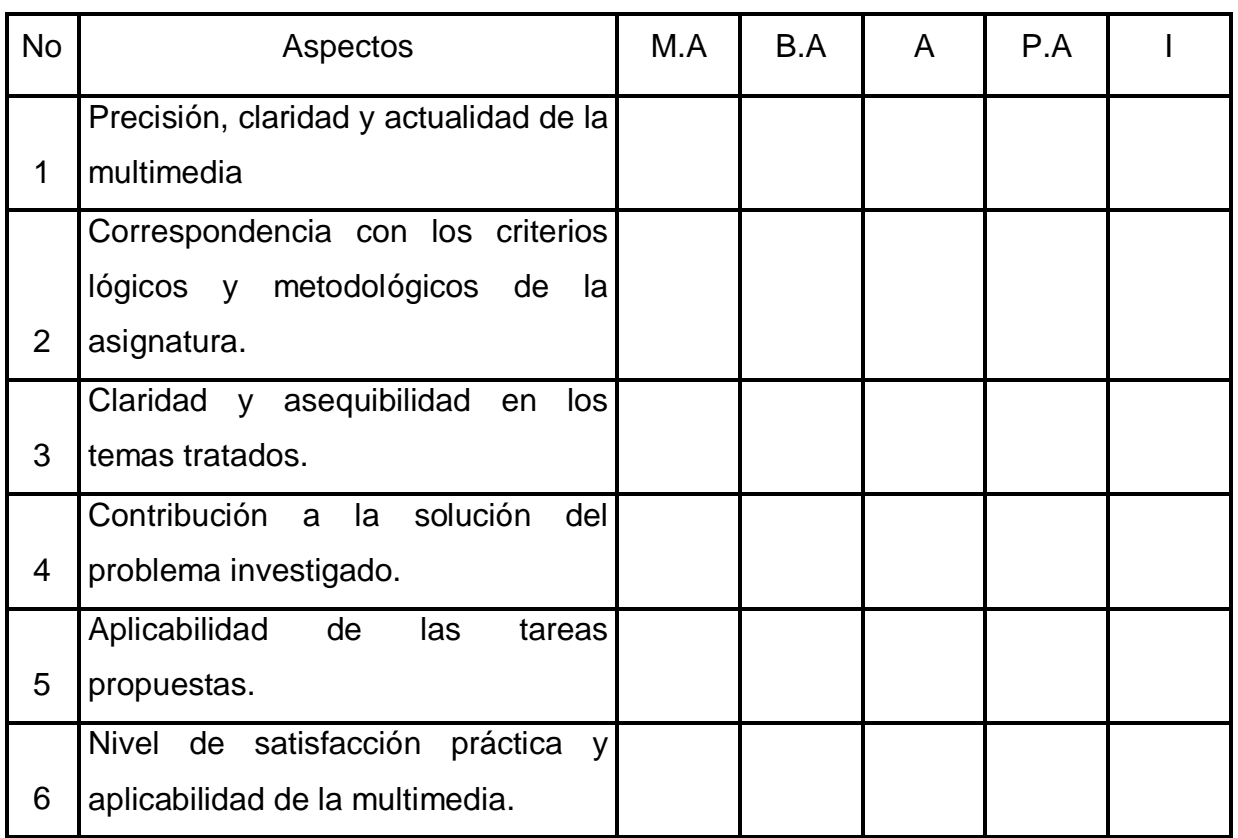

¿Desea realizar alguna recomendación para perfeccionar el trabajo?